# **NUEVAS TABLAS PARA EL CÁLCULO DE PIEZAS DE HORMIGON ARMADO SOMETIDAS A FLEXION**

**POR** 

#### **MANUEL TRUCCO**

INGENIERO, EX-DECANO Y EX-PROFESOR DE RESISTENCIA DE MATERIALES DE LA FACULTAD DE CIENCIAS FISICAS Y MATEMATICAS DE LA UNIVERSIDAD DE CHILE, MIEMBRO HONORARIO DEL INSTITUTO DE INGENIEROS DE CHILE, ETC.

EDITADO POR LA SOCIEDAD FÍBRICA DE CEMENTO «EL MELÓN» Imprenta Universitaria - Estado 63 - Santiago de Chile

# **NUEVAS TABLAS PARA EL CÁLCULO PIEZAS DE HORMIGON ARMADO SOMETIDAS A FLEXION**

# **NUEVAS TABLAS PARA EL CÁLCULO PIEZAS DE HORMIGON ARMADO SOMETIDAS A FLEXION**

POR

#### **MANUEL TRUCCO**

**INGENIERO, EX-DECANO Y EX-PROFESOR DE RESISTENCIA DE MATERIALES DE LA FACULTAD DE CIENCIAS FÍSICAS Y MATEMÁTICAS DE LA UNIVERSIDAD DE CHILE, MIEMBRO HONORARIO DEL INSTITUTO DE INGENIEROS DE CHILE, ETC.** 

—————

**EDITADO POR LA SOCIEDAD FÁBRICA DE CEMENTO «EL MELÓN»** 

Imprenta Universitaria - Estado 63 - Santiago de **Chile** 

Por el marcado interés que tomaron para que este trabajo se terminase y fuera dado a la imprenta, cúmpleme expresar mi reconocimiento al distinguido Ingeniero don Carlos Ponce de León y a la Sociedad Fábrica de Cemento El Melón.

Al señor Ponce de León, especialista en esta clase de cálculos, debo oportunas indicaciones y su valioso concurso para revisar la impresión.

Por su parte, la Sociedad mencionada se hizo cargo de la publicación del opúsculo.

Desde hace años, dicha Fábrica abastece al país con cemento de una reconocida alta calidad, contribuyendo grandemente a la difusión de un material que reúne señaladas ventajas, especialmente para Chile.

Las excelentes cualidades generales del cemento armado; sus notables condiciones asísmicas; sus reducidas exigencias respecto a la conservación de las obras con él concluidas, así como el beneficio económico resultante del empleo de un producto nacional susceptible de vasto desarrollo, son circunstancias notorias que recomiendan ir ensanchando el campo de aplicación del hormigón armado en nuestras construcciones.

La importancia que atribuyo a la materia, explica el estudio de simplificación que someto a la ilustrada consideración de mis colegas, a quienes agradeceré vivamente las observaciones que pudieran dar mayor utilidad a estas Tablas.

EL AUTOR.

**— v —** 

## *PROLOGO*

*Parecería que la publicación de nuevas tablas para el cálculo de piezas fiexionadas de concreto armado, agregada a las numerosas existentes y a los abacos que corren reproducidos en formularios y libros especializados, fuera redundante en el vasto campo de la literatura técnica. Pero quien recorra las páginas y las tablas contenidas en el presente volumen, se convencerá desde el principio que éstas, dejando el camino trillado por tantas otras, y campeando por nuevos horizontes, presentan no sólo ingeniosas- novedades, sino que también aportan al ingeniero calculista tanta comodidad y sencillez, por una parte, y tan vasto campo de aplicación, por otra, y en todo ello con una precisión que va mucho más lejos que las exigencias del más riguroso proyectista, que no dudo en asegurar que estas Nuevas Tablas significan un aporte de valiosísima utilidad.* 

*La personalidad del autor permite desde luego inducir que un libro suyo, en el campo de la literatura técnica, encerraría éstas otras análogas excelencias, fruto de la comprensión adecuada de los problemas y de las necesidades del ingeniero. Profesor distinguido de Resistencia de Materiales en la Universidad de Chile e ingeniero eminente, añade a su preparación técnica, vasta y profunda, la más fina cultura general, que lo han llevado por justos merecimientos, desde la cátedra y el ejercicio profesional, a los más elevados cargos del servicio público de índole técnica y* 

 $-$  v<sub>ii</sub>  $-$ 

*después a las tareas legislativas y a la magistratura en períodos difíciles de la vida de la República.* 

*Las numerosas tablas y ábacos existentes para el cálculo de piezas flexadas de concreto armado parten, como dato fundamental, del momento fiector, lo que implica un cálculo de verificación, pues el peso propio de la pieza, que es considerable en el material concreto armado, no es conocido* A PRIORI. *Por sencillo y rápido que ese cálculo sea, aún sirviéndose de esas mismas tablas, o ábacos, es una operación más que, repetida a millares, significa inútiles fatigas y pérdida de tiempo. Las Nuevas Tablas aquí presentadas permiten un cálculo directo de la altura y demás dimensiones de la pieza partiendo, como datos, de la luz, de las cargas y naturalmente de los límites de fatigas y relaciones de elasticidad que se propongan. El peso propio ya está considerado en los valores indicados en las Tablas. Basta resolver, con ayuda de ellas, algunos ejemplos para apreciar la comodidad y rapidez que ofrecen.* 

*Pero es aún más digno de notarse que en muy pocas páginas de tablas se encuentran contenidas las soluciones de numerosos problemas que parecería a primera vista estar fuera del campo de los valores básicos de dichas tablas, o que los datos de un determinado problema fueran diferentes de los que han servido de fundamento para el cálculo de ellas. El autor ha sabido arbitrar ingeniosas y muy simples y exactas soluciones para pasar de un caso a otro; y como lo demuestra con teoremas de indiscutible novedad, el uso de las tablas se extiende a un campo vastísimo de las necesidades de la práctica. Tal es el caso cuando las fatigas que se desea obtener no figuran en las Tablas; cuando el coeficiente* n *de proporcionalidad elástica tiene un valor cualquiera; cuando las cargas o la luz son mayores que los dados por las tablas; cuando el sistema de cargas solicitante es cualquiera, y, finalmente, cuando se trata de doble domadura y de la sección T.* 

**— VIII —** 

*El grado de aproximación con que se indica la altura de las vigas, que llega al décimo de milímetro, parecería desproporcionado a las necesidades prácticas de dimensionar los elementos de una estructura. Pero, como el autor lo indica, las interpolaciones de que las tablas son susceptibles y la extensión que del uso de estas interpolaciones es posible hacer, justifican esa aproximación y son una garantía, en las verificaciones, de las cifras allí anotadas.* 

*La clara y concisa exposición de la manera cómo esas tablas se generan, y los ejemplos que se encuentran resueltos en la parte expositiva, permiten, a quien posea los conocimientos fundamentales del cálculo de concreto armado, servirse de todas ellas con comodidad y confianza y realizar economías de tiempo y de trabajo muy considerables.* 

*No dudamos en asegurar que el aporte que con esta publicación hace el autor a nuestra literatura técnica y científica es valiosísima y que su trabajo, tan ingeniosa y prolijamente ejecutado, merecerá el agradecimiento y el aplauso de ingenieros y calculistas, quienes sabrán apreciar, sin duda, el fruto de largas horas de meditación y estudio que el distinguido autor, en medio de diversas vicisitudes y de otros afanes del servicio público que desempeñaba con especial lucimiento, dedicó con indiscutible mérito a estas disciplinas predilectas de su espíritu.* 

MIGUEL LETELIER.

Santiago, 24 de Septiembre de 1940.

## **INDICE**

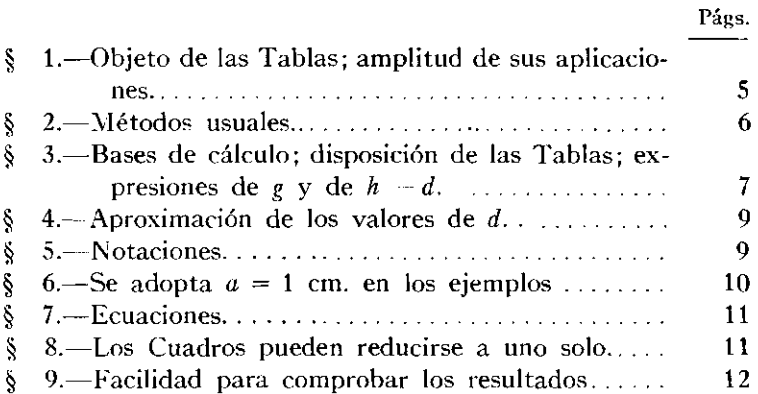

## APLICACIONES Y EJEMPLOS

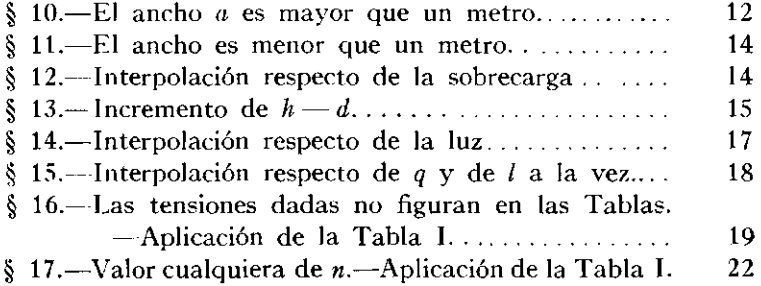

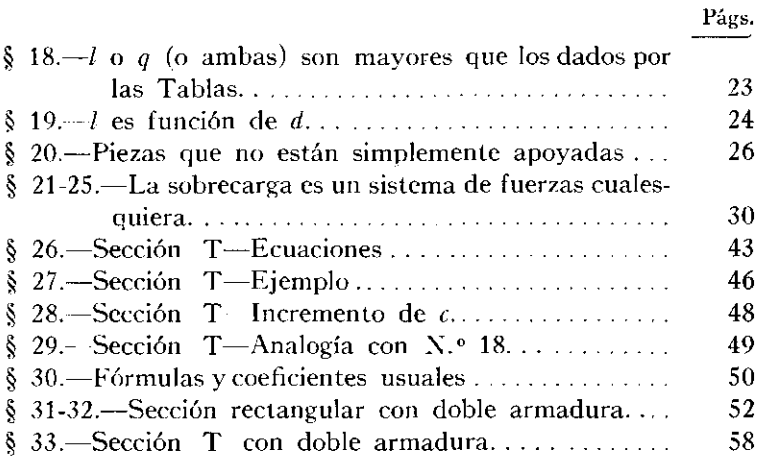

## TABLAS

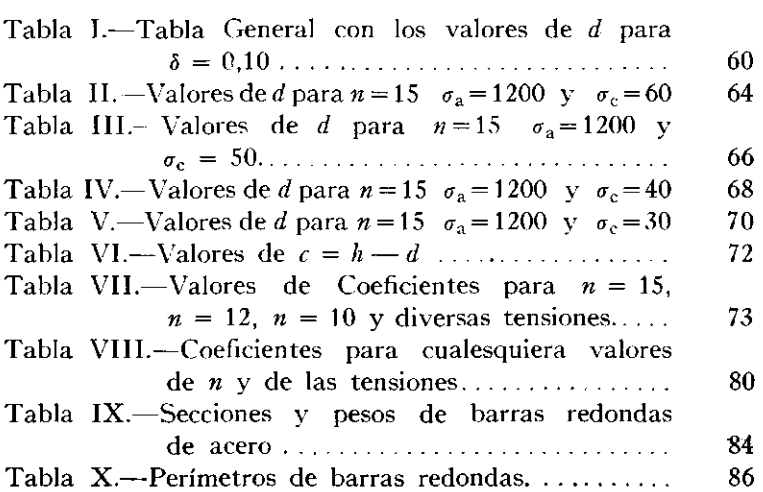

## PIEZAS DE HORMIGON ARMADO CON ARMADURA SIMPLE Y SECCION RECTANGULAR, SOMETIDAS **A FLEXION**

1. Para estas piezas, los Cuadros numéricos que se insertan más adelante proporcionan con gran facilidad la precisa altura útil *d* (\*) para su sección transversal, el área de la armadura y el espesor de la capa de protección de ella, en forma que con esas dimensiones se realizan justamente las tensiones impuestas de antemano para los materiales.

Dichas Tablas son de una aplicación muy amplia, no obstante de estar calculadas especialmente para piezas de sección rectangular, simplemente apoyadas en sus extremos, y para unas cuantas magnitudes de la luz y de la carga uniformemente repartida que se supone cubrir totalmente la pieza.

En efecto, como lo haremos ver, por medio de sencillas interpolaciones se encuentra también la altura *d,* aproximada al milímetro, para los casos intermedios de la carga y de la luz. Asimismo las Tablas dan sin dificultad la solución buscada cuando la luz y la carga exceden los mayores valores de esas cantidades indicadas por los Cuadros (N.° 18) ;o cuando la sobrecarga está constituida por un sistema de fuerzas cualesquiera, en vez de ser uniformemente repartida (N.° 21 a

**(\*) Véase** *Notaciones* **en el N.° 5.** 

 $25$ ; o si la pieza no se halla simplemente apovada, sino que es empotrada, continua, etc. (N.° 20); o cuando la sección tiene la forma de T v no rectangular  $(N.° 26)$ . Dichas Tablas pueden utilizarse también en el caso de doble armadura (N.° 31).

Según se manifiesta en los números  $16 \times 17$ , basta la Tabla I para obtener *d,* con toda exactitud y de modo expedito, cualesquiera que sean las fatigas dadas y el valor de *n*.

En realidad, este trabajo podría quedar limitado a la Tabla I que da la solución general y cómoda del problema. Las cuatro Tablas siguientes tienen por objeto proporcionar más inmediatamente las alturas  $d$  y las áreas  $S_a$ , en algunos casos particulares de mayor frecuencia en las aplicaciones.

Se han agregado otros cuadros usuales destinados a abreviar o evitar algunos cálculos secundarios que ocurren a menudo.

2. Cuando se proyectan las piezas de que nos ocupamos, son datos ordinariamente la sobrecarga útil y las tensiones máximas que debe soportar la losa o viga. El ancho  $a$  se fija casi siempre por consideraciones prácticas, quedando en definitiva como incógnitas la altura *d* y el área de la armadura. Ambas incógnitas son función del momento máximo de flexión solicitante, el que es originado por la sobrecarga y por el peso propio de la pieza. Este último tiene gran importancia relativa y no es posible precisarlo sin haber determinado antes la sección.

Al desconocimiento previo del peso propio se debe que, para resolver el problema, los métodos usuales recomienden proceder por tanteos. A tal equivale el camino indicado por los autores y por los reglamentos oficiales sobre la materia, pues empiezan por darse de antemano la altura buscada o, lo

que tanto da, el peso propio o el momento de flexión total, y con ese momento verifican, por medio de las Tablas o fórmulas usuales, si con la magnitud imaginada se logran o no las tensiones preestablecidas.

En lo ejemplos que esos textos presentan, la altura supuesta es la exacta y naturalmente las Tablas o fórmulas la confirman; pero en la práctica, especialmente para los que no poseen suficiente experiencia, el procedimiento no es tan expedito porque suele obligar a diversos tanteos, a la consiguiente pérdida de tiempo o a tener que contentarse con soluciones má s o menos aproximadas.

Debido a las ventajas que ofrece el cemento armado, su empleo es muy general y la cuestión que tratamos reviste interés considerable, que irá aumentando cada día. Esto explica que, para ayudar a resolverla, se hayan ideado numerosas Tablas, algunas de no escaso volumen, ya sean gráficas o numéricas, corrientemente empleadas. Todas las que conocemos sólo contribuyen a simplificar los cálculos de mera comprobación de que hemos hablado, pero no dan directamente la dimensión precisa que se requiere ni suprimen en rigor los tanteos.

Los inconvenientes que acabamos de señalar se subsanan con los Cuadros que ahora presentamos, construidos sobre una base diferente, pues ellos proporcionan directamente, en función de la sobrecarga útil, la verdadera solución, de una manera sencilla y general, en breves páginas y para un campo de aplicación incomparablemente más extenso.

3. En los cálculos de las Tablas se tomó 2 400 kg. por metro cúbico como peso del hormigón.

En esos Cuadros figura la luz *l* en metros y la sobrecarga *q*  en kg. por metro corrido para el ancho  $a = 1$  cm. de la pieza.

Esta carga está indicada en el encabezamiento de cada columna de los valores de *d* y varía desde 2 hasta 40 kg. (o sea, de 200 a 4 000 kg, por metro cuadrado en el caso de losas). Según ya se advirtió, las Tablas suponen que la sobrecarga *q* cubre completamente la pieza.

Las alturas *d* están expresadas en centímetros y cada cuadro ha sido calculado de modo que esa dimensión alcance hasta 150 cm. Si se necesita ir má s allá se aplicará el procedimiento del N. ° 18.

Siendo *h* (fig. 3) (\*) el espesor real de la pieza, la diferencia  $c = h - d$  representa la distancia del centro de gravedad del área total  $S_a$  de la armadura a la base de la sección transversal de la viga o losa. En los cálculos de *d* se ha supuesto :

$$
c = \frac{d}{24} + 2 \text{ cm.}
$$
 (3)

La Tabla VI da calculados esos valores de  $\epsilon$  que corresponden a las distintas magnitudes de d.

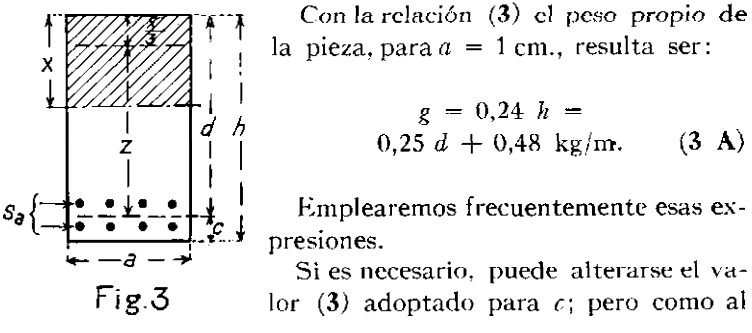

**<sup>(\*)</sup> Las figuras v las ecuaciones no tienen el número de su orden correlativo, sino que van señaladas con el mismo número del párrafo en que se encuentran.** 

aumentarlo o disminuirlo variará el peso propio de la pieza, será preciso modificar también *d,* a fin de que se mantengan las fatigas impuestas.

Esa corrección, que no ofrece dificultad, se explica en el **N.° 13.** 

4. En las aplicaciones de la práctica se fija la altura *d,*  0 el espesor total *h,* en un número entero de centímetros. Sin embargo, las Tablas dan los valores de *d* con dos decimales, es decir aproximadas al décimo de milímetro: lo hemos hecho así solamente para los efectos de' la eomprobación teórica de los resultados, particularmente en algunos casos de interpolación en los que, si son del mismo sentido, se acumulan las pequeñas diferencias de aproximación.

De esa manera las alturas dadas por los cuadros difieren sólo en una fracción de milímetro del valor exacto. En otros términos, con las alturas *d* que dan las Tablas no se obtendrán matemáticamente las fatigas indicadas en el encabezamiento del Cuadro, sino otras que serán muy levemente más altas (o más bajas) que ellas; pero si se aumenta (o disminuye) en menos de un milímetro esa altura, las fatigas resultarán ahora, por el contrario, inferiores (o superiores) a las anunciadas en la Tabla.

**5. Notaciones y fórmulas.**—Las notaciones que usaremos son las que se indican a continuación, salvo cuando expresamente demos otra significación a lás letras.

- $n =$  razón entre los módulos de elasticidad del acero y del hormigón de cemento.
- $l = \text{luz}$  de la pieza, en metros.
- $q =$  sobrecarga en kg. por metro lineal para  $a = 1$  cm.

 $g =$  peso propio, en kg. por metro lineal para  $a = 1$  cm.  $M =$  momento de flexión total, en kg. cm. para  $a = 1$  cm.  $Q =$  esfuerzo de corte total, en kg. para  $a = 1$  cm. *a, d, h, c,* en cm., según se indica en la figura 3.  $\sigma_{\rm a}$  = fatiga por tracción en la armadura, en kg/cm.<sup>2</sup>  $\sigma_c$  = fatiga máxima por compresión en el hormigón, en kg/cm.<sup>2</sup>  $\tau_c$  = fatiga por cizalle en el hormigón, en kg/cm.<sup>2</sup>  $\tau_a$  = fatiga por adherencia en la armadura, en kg/cm.<sup>2</sup>  $S_a$  = sección total de la armadura, en cm.<sup>2</sup>  $p =$  perímetro de  $S_a$  en cms.

Los coeficientes  $\delta$ ,  $\mu$ ,  $\beta$ ,  $\theta$ , K,  $\gamma$ , que se dan en las Tablas, son los que se definen en el N.º 30.

Ellos figuran en las conocidas fórmulas (30 **b)** y siguientes, con las cuales pueden comprobarse las dimensiones que se adopten.

Las expresiones (30 i) a (30 **p)** hacen ver que todos esos coeficientes son función de 7 y de *n.* 

A fin de que se realice el  $\gamma$  de la Tabla, precisa que  $\mu$  (y en consecuencia  $S_a$ ) tenga efectivamente en la sección adoptada el valor que el Cuadro respectivo indica. Es sabido que (no variando las cargas ni las dimensiones de la pieza) una disminución de  $S_a$  produce aumento en  $\gamma$  y en  $\beta$  y hace bajar  $\theta$ , es decir, eleva las fatigas  $\sigma_a$  y  $\sigma_c$  y reduce las  $\tau_c$ . Lo contrario acontece cuando aumenta  $S_a$ .

En el número 30 se encuentra también la expresión de los diversos coeficientes para calcularlos directamente si fuere necesario. A fin de evitar en lo posible esos cálculos, las Tablas VII VIII dan los valores numéricos de dichos coeficientes para una muy grande variedad de casos.

6. Como lo manifiestan las fórmulas (30 b) a (30 f), puede

suponerse para el cálculo que una pieza de a centímetros de ancho está constituida por a piezas idénticas, lateralmente yuxtapuestas, de un centímetro de ancho cada una y de la misma altura  $d$ , entre las que se reparten las cargas igualmente. Ese procedimiento, que algo simplifica las operaciones numéricas, es el que usaremos en los ejemplos que vamos a tratar.

**7. Cálculo de las Tablas.**—Con las notaciones del **N.° 5,**  se tiene para  $a = 1$  cm.:

$$
d^2 = \delta^2 M \qquad \qquad M = 12.5 \, l^2 \, (g + q) \, \text{kg. cm.}
$$

O sea:

$$
d^2 = 12.5 \delta^2 l^2 (g+q) \tag{7}
$$

Introduciendo (3 A):

$$
d^2 = 12.5 \delta^2 l^2 (0.25 d + 0.48 + q)
$$
 (7 A)

 $\sim$   $-$ 

Y haciendo:

$$
A = \frac{25}{16} \delta^{2}
$$
  

$$
d = A l^{2} + \sqrt{(A l^{2})^{2} + 8 A l^{2}} (q + 0.48)
$$
 (7 B)

Puede transformarse esta última expresión para simplificar algo más los cálculos.

Así se han construído las Tablas de los valores de d.

8. El campo que abarcan las Tablas I a V cubre las exigencias de la práctica. No hay dificultad en ampliar esos Cuadros si se presenta la conveniencia de hacerlo.

Como va se observó, bastaría solamente la Tabla I. Se han agregado las cuatro siguientes para dar más directamente la solución cuando  $n \times$  las tensiones tienen los valores indicados en esos Cuadros, los cuales, por las disposiciones de nuestras Normas oficiales, serán los de mayor aplicación.

**9.** Los ejemplos de que tratan los números que siguen suponen conocida la teoría comunmente adoptada para el estudio de la resistencia de las piezas de hormigón armado, teoría de la cual se derivan las fórmulas usuales del **N.° 30** a aue nos hemos referido.

Aunque pueda haber inclinación a no estimarlo indispensable, deben comprobarse, siempre que sea posible, los valores tomados de Tablas numéricas. Respecto de los Cuadros I a V, la verificación no sólo es hacedera sino sencillísima y requiere breves minutos, como lo manifiestan los ejemplos que van a continuación. Con esas comprobaciones resaltarán los errores de cualquiera índole, ya sea de lectura, de anotación, de haberse tomado una columna o una Tabla por otra, o los debidos a faltas tipográficas, no obstante el esmero con que se ha revisado la impresión.

## **APLICACIONES Y EJEMPLOS**

**10.** Cuando no se exprese otra cosa, suponemos  $n = 15$ , la pieza simplemente apoyada en sus extremos y cubierta totalmente por la sobrecarga uniformemente repartida.

Sea una losa con:

$$
l = 3 \, \text{m}.
$$

Sobrecarga de 400 kg. por metro cuadrado.

La dimensión a, normal a la luz, es de longitud cualquiera, mayor de un metro.

Se trata de determinar las demás características de la losa  $(d, S_a, c)$  de modo que las tensiones sean:

$$
\sigma_{\rm a} = 1\,200 \qquad \qquad \sigma_{\rm c} = 40
$$

Para  $a = 1$  cm. la sobrecarga dada equivale a  $q = 4$  kg. por metro lineal.

De la Tabla IV, que corresponde a las fatigas impuestas, se obtiene inmediatamente para la luz y carga indicadas:

$$
d = 11.9 \text{ cm.} \qquad \mu = 0.005556
$$

Luego, para cada metro de anchura de la losa:

$$
S_{\rm a} = \mu a \ d = 0.005556 \times 100 \times 11.9 = 6.66 \text{ cm.}^2
$$

De la Tabla VI:

$$
c = 2.5 \, \text{cm}.
$$

**Verificación:** 

$$
g = 0,24
$$
  $h = 0,24 \times 14,4 = 3,46$  kg/m.  
\n $g + q = 7,46$   
\n $M = 746 \times \frac{9}{8} = 839,25$  kg. cm.

Tomando en la misma Tabla IV los coeficientes  $\beta$  y  $\gamma$ :

$$
\sigma_{\rm c} = \beta \frac{M}{d^2} = 6.75 \frac{839.25}{141.61} = 40.00
$$
  

$$
\sigma_{\rm a} = \gamma \sigma_{\rm c} = 1.200.
$$

**11,—Datos:** 

 $l = 8,5 \quad a = 30 \qquad \sigma_c = 50 \qquad \sigma_a = 1200$ 

sobrecarga de 300 kg/m., lo que equivale a  $q = 10$ 

Las Tablas III v VI dan:

$$
d = 49.67
$$
 cm.  $\beta = 5.965$   $\gamma = 24$   $\theta = 1.147$   
 $\mu = 0.00801$   $S_a = \mu a d = 11.93$  cm<sup>2</sup>  $c = 4.07$ .

**Verificación:** 

$$
g = 0.24 \times 53.74 = 12.90
$$
 kg/cm.  
\n $g + q = 22.90$   
\n $M = 2.290 \times 72.25 \times 0.125 = 20.682$  kg. cm.

$$
\sigma_{\rm c} = \beta \frac{M}{d^2} = 49{,}99 \qquad \sigma_{\rm a} = \gamma \sigma_{\rm c} = 1199{,}8.
$$

Formando la armadura con seis barras de 1,59 cm. de diámetro  $(\frac{5}{8})$  se obtiene el área requerida con suficiente aproximación para que se mantengan los coeficientes de la Tabla. El perímetro total de esas seis barras es de 29,9 cm. y resulta:

$$
Q = 22.9 \times 4.25 = 97.3 \text{ kg}, \quad \tau_c = \theta \frac{Q}{d} = 2.25 \quad \tau_a = \tau_c \frac{a}{p}
$$

#### <span id="page-18-0"></span>**12. Interpolación respecto de** *q.*

Datos:

$$
l = 2
$$
 m.  $q = 18.4$   $\sigma_c = 40$   $\sigma_a = 1200$ 

Determinar  $d$ ,  $S_a$ ,  $c$ .

Corresponde usar la Tabla IV. En ella no figura la carga dada. Debemos entonces interpolar entre  $q_1 = 15$  y  $q_2 = 20$ que están en el Cuadro. Se encuentra:

 $d = 12,53 + 3,4 \times 0,2 (14,24 - 12,53) = 13,69$  $S_a = 0.00801 \, a \, d \qquad c = 2.57$ 

**Verificación:** 

$$
g = 0,24 \times 16,26 = 3,90
$$
  
\n
$$
g + q = 22,30
$$
  
\n
$$
M = 2230 \times 0,5 = 1115
$$
 kg. cm.  
\n
$$
\sigma_c = \beta \frac{M}{d^2} = 40,16
$$
  $\sigma_a = \gamma \sigma_c = 1204,8.$ 

Aumentando en medio milímetro esa altura, resultarán fatigas inferiores a las dadas.

**Observación.—**La interpolación rectilínea respecto de *q*  da valores para *d inferiores* a los verdaderos; pero la diferencia no tiene mayor importancia, porque sólo excepcionalmente alcanza a 2 mm., lo que ocurre para  $q = 35$  y con la mayor luz de los Cuadros. Entonces *d* es muy superior a un metro. Si *q* está comprendida entre 25 y 30, el referido error de interpolación baja a 1 mm.; y para menores valores de *q* la diferencia es sólo una fracción de mm.

#### <span id="page-19-0"></span>**13. Incremento de c:**

En ciertos casos es necesario aumentar el valor de  $\epsilon$ , dado por la Tabla VI, para dar mayor protección a la armadura contra el fuego u otros agentes.

Sea la pieza estudiada en el **N.° 11** cuyos datos eran:

 $l = 8.5$   $a = 30$   $\sigma_{c} = 50$   $\sigma_{a} = 1\,200$   $q = 10$ 

y para la que se obtuvo:

$$
d = 49{,}67 \qquad \qquad c = 4{,}07
$$

Supongamos que se quiere aumentar ese valor de  $c$  hasta hacerlo igual a 8 cm.

En consecuencia, el incremento que se trata de dar a  $c$  es:

$$
\Delta \epsilon = 8 - 4.07 = 3.93
$$
 cm.

Para hallar la nueva altura *d* que mantenga las fatigas dadas, bastará imaginar que la pieza, además de q, debe soportar un suplemento de sobrecarga equivalente al peso de la nueva, capa  $\Delta \epsilon$  de hormigón, lo que conduce a determinar *d* para la carga

$$
q' = q + 0.24 \triangle c \tag{13}
$$

Según ésto, los datos serían en nuestro ejemplo:

$$
q' = 10,94
$$
  $l = 8,5$   $a = 30$   $\sigma_c = 50$   $\sigma_a = 1200$ .

La Tabla III nos da para la luz y carga indicadas:

 $d = 49,67 + 0.5 \times 0.94 (52,53 - 49,67) = 51,01$  cm.

que es la altura útil buscada.

Se tiene además:

 $= 0,00801 \times 30 \times 51,01 = 12,26$  cm<sup>2</sup> y c = 8 cm.

**Comprobación:** 

$$
g = 0.24 \times 59.01 = 14.16 \text{ kg/m}.
$$
  
\n
$$
g + q = 24.16
$$
  
\n
$$
M = 2416 \times 72.25 \times 0.125 = 21820 \text{ kg cm}.
$$
  
\n
$$
\sigma_c = \beta \frac{M}{d^2} = 50.02 \qquad \sigma_a = 24 \sigma_c = 1200.48.
$$

Para que se realicen estas fatigas precisa tener  $S_a = 12,26$ cm.<sup>2</sup> Las seis barras que adoptamos en el **N.° 11** sólo dan 11,88 cm<sup>2</sup>. La diferencia 0,38 cm<sup>2</sup> es relativamente pequeña; sin embargo, ella se hace sentir, particularmente en el aumento de la fatiga  $\sigma_{\rm a}$ , pues si se acepta 11,9 como área de la armadura resultará ahora con *d =* 51,01:

$$
\mu = 0.00778
$$
  $\gamma = 24.44$   $\beta = 6.022$   $\sigma_c = 50.5$   $\sigma_a = 1234$ .

**Observación.**—Exactamente de la misma manera procederíamos si diéramos a  $\Delta \epsilon$  un valor negativo. Entonces se tendría:

$$
q' = q - 0.24 \Delta \epsilon
$$

## **14. Interpolación respecto de l:**

Datos:

 $l = 6,15$  a = 25 carga de 500 kg/m.  $\sigma_{\rm c} = 50$   $\sigma_{\rm a} = 1200$ .

La carga dada equivale a  $q = 20$ . La luz está comprendida entre  $l_1 = 6$  m. y  $l_2 = 6,50$  m.

que figuran en la Tabla III. En ese Cuadro para  $q = 20$  y para las luces  $l_1$  y  $l_2$  encontramos, respectivamente:

$$
d_1 = 40,54 \qquad \qquad y \qquad d_2 = 44,65
$$

La interpolación nos da :

$$
d = 40,54 + \frac{0,15}{0,5} (44,65 - 40,54) = 41,77
$$
  
\n
$$
S_a = 0,00801 \ a \ d \qquad c = 3,7
$$

**Verificación:** 

$$
g = 0,24 \times 45,5 = 10,92
$$
  
\n
$$
g + q = 30,92
$$
  
\n
$$
M = 3092 \times 6,15^{2} \times 0,125 = 14618
$$
 kg. cm.

$$
\sigma_{\rm c} = \beta \frac{M}{d^2} = 49.98.
$$

**Observación.**—La interpolación respecto de l da resultados que *exceden* a los verdaderos, pero la diferencia es siempre inferior a un milímetro y es particularmente pequeña cuando se emplea la Tabla I.

## **15. Interpolación respecto de** *l* **y de** *q* **a la vez:**

Supongamos el mismo ejemplo precedente, salvo que la carga es ahora de 450 kg/m.

En consecuencia, los datos son:

$$
l = 6.15
$$
  $a = 25$   $q = 18$   $\sigma_c = 50$   $\sigma_a = 1200$ .

Corresponde usar la Tabla III. Ni la carga ni la luz dadas se encuentran en ese Cuadro. La carga *q* = 18 está comprendida entre *q<sup>t</sup>* = 15 y *q2* = 20 y la luz *l* = 6,15 lo está entre  $1_1 = 6$  y  $1_2 = 6,50$ . Busquemos primeramente el valor de *d* para  $l = 6.15$  y para las cargas  $q_1$  y  $q_2$ ; en seguida entre esos dos valores de *d* interpolaremos respecto de *q.* 

Ya encontramos en el ejemplo que antecede la altura  $d'' = 41.77$  para  $l = 6.15$  y  $q_2 = 20$ .

De la misma manera, para  $l = 6.15$  y  $q_1 = 15$  se halla:

$$
d' = 37,44.
$$

Con estos dos valores *d' y d"* que corresponden a la misma luz y a las cargas  $q_1 = 15$  y  $q_2 = 20$ , se obtiene para  $q = 18$ :

$$
d = 37,44 + 0,6 (41,77 - 37,44) = 40,04.
$$

La sección se completa con  $S_a = 0.00801$  *a d*  $\gamma$   $c = 3.7$ .

## **Verificación:**

$$
g = 0,24 \times 43,7 = 10,49
$$
  
\n
$$
g + g = 28,49
$$
  
\n
$$
M = 2849 \times 6,15^{2} \times 0,125 = 13470 \text{ kg. cm.}
$$
  
\n
$$
\sigma_{\text{c}} = \beta \frac{M}{d^{2}} = 50,1 \qquad \sigma_{\text{a}} = 1202,4.
$$

#### **16. Las fatigas no figuran en las Tablas.**

Para diversas combinaciones de fatigas corresponden distintos valores de *S.* 

Esas magnitudes de  $\delta$  se encuentran calculadas en Tablas conocidas (ver Tabla VII) o pueden determinarse con la fórmula **(30 p).** 

Cuando para las fatigas dadas no exista una Tabla especial con los valores de *d,* puede obtenerse fácilmente dicha altura por medio de la Tabla I. El procedimiento se deriva de la siguiente relación que se verifica entre dos piezas sometidas a igual carga y a distintas fatigas:

*Si* **d** *es la altura útil que corresponde a la luz* **1** *y a un 8 dado, se obtendrá con igual carga la misma altura* **d** *para las*  magnitudes  $\mathbf{l}_1$  *ν* δ<sub>1</sub> definidas por la relación:

$$
\delta l = \delta_1 l_1 \qquad \text{o sea:} \qquad l_1 = \frac{\delta}{\delta_1} l \qquad (16 \text{ A})
$$

La demostración resulta inmediatamente estableciendo la ecuación (7) para las dos piezas: si ambas tienen la misma carga *q* e igual altura *d,* los pesos *g* son también iguales y, en consecuencia, se verifica **(16** A).

Según ésto, basta tomar  $\delta_1 = 0,10$ , que es el de la Tabla I, y buscar en ese Cuadro la altura que corresponde a  $l_1$  determinada por **(16** A). Así se tiene:

$$
l_1 = 10 \delta l. \tag{16 B}
$$

## **Ejemplo:**

Datos:

$$
l = 8
$$
  $q = 20$   $n = 15$   $\sigma_a = 1000$   $\sigma_c = 45$ .

Para las fatigas y el n dados se tiene (ecs. del N.º 30 o Tabla VII):

$$
\delta = 0.3569 \quad \gamma = 22.222 \quad \beta = 5.733 \quad \mu = 0.0091.
$$

Aplicando la ecuación **(16 B):** 

$$
l_1 = 10 \times 0,3569 \times 8 = 28,55
$$
 m.

Con esta luz y  $q = 20$  la Tabla I da:

$$
d = 58,69 + 0,55 (61,37 - 58,69) = 60,16
$$

que es la altura buscada. Se completa la sección con:

$$
S_a = 0,0091 \, a \, d \qquad \text{y} \qquad c = 4,50 \, \text{cm}.
$$

**Comprobación:** 

$$
g = 0,24 \times 64,66 = 15,52
$$
  
\n
$$
g + q = 35,52
$$
  
\n
$$
M = 3552 \times 8 = 28416
$$
 kg. cm.

$$
\sigma_c = 5{,}733 \frac{M}{d^2} = 45{,}01 \quad \sigma_a = \gamma \sigma_c = 1000{,}2.
$$

**Observación.**—Si l no figura en la Tabla I, la interpolación en ese Cuadro da como diferencia de aproximación una pequeña fracción de milímetro.

La ecuación **(16 B)** demuestra que disponiendo de la Tabla I no son indispensables las cuatro siguientes.

## **17. Cuando n tiene un valor cualquiera.**

Los Cuadros II a V se han calculado con  $n = 15$ . En algunas ocasiones se adopta para  $n$  un valor distinto. Procediendo exactamente como en el número que precede se obtiene la altura útil *d* para cualquiera magnitud de *n,* puesto que basta aplicar la ecuación (16 B) para el coeficiente δ que corresponda al nuevo  $n \times a$  las fatigas impuestas.

**Ejemplo.** Datos:

 $l = 8$   $q = 20$   $n = 12$   $\sigma_a = 1200$   $\sigma_c = 70$ .

Para las fatigas y el  $n$  dados los coeficientes son (Tabla VII):

$$
\delta = 0.2836 \quad \gamma = 17,143 \quad \beta = 5,630 \quad \mu = 0.0120.
$$

Con la ecuación (16 B), para utilizar la Tabla I, obtenemos:

$$
l_1 = 10 \times 0,2836 \times 8 = 22,69 \text{ m}.
$$

Y en dicha Tabla se encuentra:

$$
d = 43,57 + 0,69 (45,98 - 43,57) = 45,23.
$$

**Comprobación :** 

$$
g = 0.25 d + 0.48 = 11.79 \qquad g + q = 31.79
$$

 $M = 3 179 \times 8 = 25 432$   $\sigma_c = \beta \frac{M}{d^2} = 69.99.$ 

## **18. Cuando** *l o q,* **o ambas, exceden los mayores valores dados por los Cuadros.**

El procedimiento que vamos a emplear tiene por base el siguiente teorema:

*Siendo* **N** *un número cualquiera, se verifica en la sección rectangular, para un mismo 5, que si* **1, q** *y* **d** *son valores compatibles (esto es, que corresponden a cierta pieza), son también compatibles las magnitudes 1, qj y dj que tienen por expresión.* 

$$
l_1 = N l \quad q_1 = N^2 (q + 0.48) - 0.48 \quad d_1 = N^2 d \quad (18 \text{ A})
$$

La demostración se obtiene sin dificultad estableciendo la ecuación **(7 B)** para las dos piezas e introduciendo, para la segunda de ellas, las magnitudes  $l_1 \times q_1$  dadas por (18 A). Resulta así:

$$
d_1 = N^2 d.
$$

Dando a *N* un valor apropiado, las relaciones (18 A) permiten determinar *d* por medio de las Tablas I a V, aún cuando  $l \circ q$  (o ambas) sean superiores a las que figuran en los cuadros. Si en **(18 A)** hacemos *N =* 0,5 tendremos:

$$
l_1 = 0.5 l \t q_1 = 0.25 q - 0.36 \t d = 4 d_1 \t (18 B)
$$

**Ejemplo.**—Datos:

$$
l = 4
$$
  $q = 90$   $n = 15$   $\sigma_a = 1\,200$   $\sigma_c = 60$ .

La carga *q* sale fuera de los límites de la Tabla II. Con

auxilio de (18 B) busquemos la altura  $d_1$  para  $l_1 = 2$  m. y  $q_1 = 22.14$ . Encontramos:

$$
d_1 = 10,22 + 0,2 \times 2,14 \times 1,11 = 10,7
$$

Luego:

$$
d = 4 d_1 = 42.8 \t S_a = 0.0107 a d \t c = 3.8
$$

Comprobación: **Comprobación:** 

$$
g = 0.24 \times 46.6 = 11.18
$$
  $g + q = 101.18$ 

$$
M = 10\,118 \times 2 = 20\,236 \qquad \sigma_{\rm c} = 5,444 \cdot \frac{M}{d^2} = 60,1
$$

**19.** *I* **es funció n de** *d.*— Algunos reglamentos oficiales, como el nuestro, imponen que para el cálculo debe tomarse la longitud  $l$  igual a la suma del claro libre y del espesor de la pieza. En tal caso son incógnitas el espesor y l a la vez.

Los procedimientos de tanteos que se emplean para obviar esa dificultad pueden también evitarse con el empleo de las Tablas I a V.

Sea:

 $l' =$  claro libre.  $l =$ longitud reglamentaria para el cálculo.

De consiguiente:

$$
l = l' + h.
$$

Será fácil ver que la longitud desconocida l está comprendida entre dos luces consecutivas  $l_1$  y  $l_2$  de la Tabla, a las cuales corresponden las alturas útiles *di* y *d2.* Si conociéramos l, tendríamos por interpolación:

$$
\frac{d - d_1}{l - l_1} = \frac{d_2 - d_1}{l_2 - l_1}
$$

Y reemplazando a l:

$$
\frac{d - d_1}{l' + h - l_1} = \frac{d_2 - d_1}{l_2 - l_1}
$$

Recordando que para las Tablas, según **(3):** 

$$
h = d + c = \frac{25}{24} d + 2
$$

y substituyendo:

$$
d = \frac{d_1(l_2 - l_1) - (d_2 - d_1)}{l_2 - l_1 - 1,04} \frac{(l_1 - l' - 2)}{(d_2 - d_1)}
$$
(19)

En esta expresión *todas las cantidades deben introducirse en centímetros.* 

Ejemplo.—Determinar la sección de una viga simplemente apoyada con los datos siguientes:

Claro libre:  $l' = 4.90$ 

$$
q = 12 \qquad \sigma_{\rm c} = 50 \qquad \sigma_{\rm a} = 1\,200.
$$

Corresponde usar la Tabla III. En ejla se ve que la longitud l para el cálculo estará comprendida entre  $l_1 = 5$  m. y  $l_2 = 5.5$  m.

 $\overline{\mathbf{3}}$ 

Para la aplicación de la ecuación **(19)** tenemos entonces:

$$
l_2 = 550
$$
 cm.  
\n $l_1 = 500$   
\n $l_2 - l_1 = 50$   
\n $l_1 = 50$   
\n $l_2 - l_1 = 50$   
\n $l_2 - l_2 = 8$   
\n $l_1 + l_1 = 50$   
\n $l_2 - l_2 = 8$   
\n $l_1 + l_2 = 3,30$   
\n $l_2 - l_1 = 3,43$   
\n $l_1 + l_2 = 3,43$ 

Introduciendo estas cifras en la referida ecuación:

$$
d = \frac{26.73 \times 50 - 3.3 \times 8}{50 - 3.43} = 28.13
$$
 cm.

que es la altura buscada.

$$
S_{\rm a} = 0,0080 \, \, a \, \, d. \qquad \qquad c = 3,17.
$$

**Comprobación:** 

$$
g = 0,24 \times 31,3 = 7,512
$$
  
\n
$$
g + q = 19,512
$$
  
\n
$$
l = l' + d + c = 5,21 \text{ m}.
$$
  
\n
$$
M = 0,125 \times 1951,2 \times 5,21^{2} = 6620 \text{ kg} \cdot \text{cm}.
$$

$$
\sigma_{\rm c} = 5,965 \frac{M}{d^2} = 49,93.
$$

## **Piezas que no están simplemente apoyadas en sus extremos.**

**20.** Estas piezas son las que tienen un extremo empotrado y el otro libre o simplemente apoyado; los dos extremos empotrados; las piezas continuas o sobre varios apoyos y aquellas en que se considera un semi empotramiento. En todos esos casos el momento de flexión, para carga completa uniformemente repartida, tiene por expresión:

$$
M = \alpha \left( g + q \right) l^2 \times 100 \text{ kg. cm.}
$$
 (20 A)

siendo a un coeficiente numérico cue varía para los distintos casos enumerados y  $l$  la luz en metros del tramo que se estudia. Tanto el peso propio g como la carga  $q \vee$  el momento  $M$ están referidos a  $a = 1$  cm.

La altura útil de la pieza en cuestión sería:

$$
d = \delta \sqrt{M}
$$

Para poder utilizar las Tablas I a V, imaginemos una viga simplemente apoyada en sus extremos, de luz l<sub>s</sub>, que tenga el mismo ancho a y la misma altura *d* que la primera pieza cuyos extremos no están simplemente apoyados. Además, para ambas piezas son iguales *S* y *q.* 

En esas condiciones, los pesos propios *g* por metro corrido son también iguales en las dos vigas y el momento de flexión para la que suponemos simplemente apoyada en sus extremos es:

$$
M_{\rm s} = \frac{1}{8} (g + q) l_{\rm s}^2 \times 100 \text{ kg. cm.}
$$

Y tendríamos:

$$
d = \delta \sqrt{M_s}
$$

Para que se cumpla la condición de que las alturas *d* sean iguales en las dos piezas precisa que se verifique:

$$
M = M_{\rm s}
$$

O sea:

$$
l_s^2 = 8 a l^2
$$
 o  $l_s = l \sqrt{8 a}$  (20 B)

En consecuencia, para los casos que tratamos, *el problema se reduce a buscar en las Tablas la altura* **d** *para la pieza simplemente apoyada de luz l<sup>s</sup> y con la misma carga y fatigas dadas.* 

**Ejemplo I.**—*Determinar la sección de un pasillo voladizo o losa empotrada en un costado y libre en el otro, con los siguientes datos.* 

 $l = 2 \text{ m.} \qquad \sigma_{\text{c}} = 40 \qquad \sigma_{\text{a}} = 1 \, 200$ 

y carga de 400 kg/m<sup>2</sup> o sea:  $q = 4$ .

El momento máximo en la sección de empotramiento es:

$$
M = 0.5 (g + q) l^2 \times 100 \text{ kg. cm.}
$$

Luego, según **(20 A)** y **(20 B):** 

 $= 0.5$   $l_s = 2 l = 4 m.$ 

Para esta luz  $l_{\rm s}$  con la carga y fatigas dadas hallamos en las Tablas IV v VI:

 $d = 17,22$   $S_a = 0,00556 \times 100 \times 17,22 = 9,57$  cm.<sup>2</sup> por cada metro de anchura.

$$
c = 2.7 \, \text{cm}
$$

Como es sabido, en esta losa el momento de flexión es de signo contrario al de una pieza sobre dos apoyos simples, de modo que la armadura va dispuesta a la distancia  $c$  de su cara superior.

**Comprobación:** 

$$
g = 0.24 \times 19.92 = 4.78
$$
 kg/cm.  
 $g+q = 8.78$ 

 $M = 0.5 \times 878 \times 4 = 1756$  kg. cm.  $\sigma_c = 6.75 \frac{M}{d^2} = 39.97$  $\sigma_{\rm a}$  = 30  $\times$  39,97 = 1 199,1

**Ejemplo II.—***Pieza empotrada en sus dos extremos con los datos siguientes.* 

 $l = 6$   $q = 15$   $\sigma_c = 50$   $\sigma_a = 1200$ 

El momento máximo absoluto, en el empotramiento, tiene por expresión:

$$
M = \frac{1}{12} (g + q) l^2 \times 100 \text{ kg. cm.}
$$

Según **(20 A)** y **(20 B):** 

$$
a=\frac{1}{12} \hspace{1cm} l_s^2=\frac{8\times 36}{12}=24 \hspace{1cm} l_s=4,899.
$$

Para la luz de 4,90 y *q =* 15, la Tabla III da interpolando:

 $d = 28,45$   $S_a = 0,00801$  *a d*  $c = 3,2$ 

$$
g = 0.24 \times 31.65 = 7.60
$$
  
 $g + q = 22.60$ 

$$
M = \frac{2\ 260\ \times\ 36}{12} = 6\ 780\ \text{kg. cm.} \quad \sigma_{\text{c}} = 5,965\ \frac{M}{d^2} = 49,96.
$$

## **La carga es un sistema de fuerzas cualesquiera**

21. El caso más sencillo se presenta cuando las cargas dadas producen su momento máximo de flexión en el medio de la luz.

Si  $M_c$  es el valor en *kgm*, de ese momento para  $a = 1$  cm., la relación:

$$
M_c = 0.125 q l^2
$$
 o  $q = \frac{8 M_c}{l^2}$ 

da la carga uniformemente repart'ida que desarrolla el mismo momento, con lo cual la cuestión queda convertida al caso ordinario de carga uniformemente repartida *q.* 

#### **Ejemplo:**

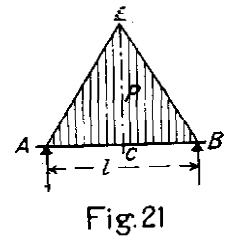

Se tiene la viga В de la figura 21 cuya carga está repartida según A E B, siendo A E B un triángulo isósceles que tiene por base la luz de la pieza.

La carga total  $P$  está entonces representada por el área de dicho triángulo.

' En esas condiciones el momento máximo

de flexión originado por la carga  $P$  se verifica en el medio de la luz y tiene por expresión:

$$
M_{\rm c} = \frac{P l}{6}.
$$

Supongamos  $a = 1$  cm.  $P = 120$  kg.  $l = 4$  m. La carga uniformemente repartida que en C produce el mismo momento máximo *Mc* es:

$$
q = \frac{8 M_{\rm c}}{l^2} = \frac{4 P}{3 l} = 40 \text{ kg/m}.
$$

Si las tensiones admisibles son:  $\sigma_c = 50$  y  $\sigma_a = 1200$ , la Tabla III nos da para  $l = 4$  y  $q = 40$ :

$$
d\ =\ 34{,}20
$$

**Comprobación:** 

 $g = 0.25 d + 0.48 = 9.03 kg/m.$ 

$$
M = 0.125 \text{ g } l^2 + \frac{Pl}{6} = 9803 \text{ kg. cm.} \qquad \sigma_c = 49.99
$$

**22.** Consideremos ahora una pieza en la que el momento máximo de flexión originado por las sobrecargas no se verifica en la mitad de la luz.

Suponemos en lo que sigue que nos referimos siempre al ancho  $a = 1$  cm., o sea, que las cargas reales se han dividido por a.

Tratemos el caso de la figura 22 en la cual representan:
A Cj el' diagrama de los momentos de flexión de las cargas F;

 С' В la parábola invertida de los momentos debidos al peso propio de la viga.

El momento máximo de flexión producido por las fuerzas *F*   $ocurre$  en  $D$  y su valor es  $D/D_1$ . En esta sección  $D$  el esfuerzo de corte originado por las cargas *F* se hace nulo para cambiar de signo, siendo positivo a la izquierda de dicha sección y negativo a la derecha de ella.

El momento máximo *total,* debido a las cargas y al peso propio, se verifica en cierta sección Z y su valor está representado por  $Z'$  Z<sub>1</sub>. La sección Z se halla situada entre C y D, siendo C el punto medio de la luz. En efecto, fuera de la zona CD a medida que nos aproximamos a C van creciendo a la vez ambos momentos, los de las fuerzas *F* y los del peso propio, mientras que entre  $C_y$  D cuando aumenta uno de ellos disminuye el otro.

Llamemos:

- **D** sección en la que las fuerzas *F* producen su momento de flexión máximo;
- **Z** sección en la que se verifica el momento máximo total;
- $\mathbf C$ sección que marca la mitad de la luz;
- $R$  esfuerzo de corte en C debido a las cargas  $F$ ;
- *g* peso propio de la pieza en kg/m;
- $M_c$  momento de flexión de las cargas  $F$  en  $C_1$ ;
- momento de flexión de las cargas  $F$  en  $Z$ ; M.
- *M'<sup>z</sup>* momento de flexión de *g* en Z;
- M momento de flexión máximo total:
- z distancia CZ; e distancia D.

Tenemos en función del kg. y del m:

$$
M'_{z} = 0,125 \t g \t l^{2} - 0,5 \t g \t z^{2}
$$
  
\n
$$
M_{z} = M_{c} + R \t z
$$
  
\n
$$
M = 0,125 \t g \t l^{2} + M_{c} + R \t z - 0,5 \t g \t z^{2}
$$
 (22)

Este momento es máximo para :

$$
R = g \ z \qquad (22 \text{ A})
$$

Introduciendo **(22 A)** en **(22),** el momento máximo total es:

$$
M = 0,125 g l^2 + M_c + \frac{R^2}{2 g}
$$
 (22 B)

El valor de *R* puede ser negativo y entonces será también negativo *z,* lo que indicará que D y la sección Z caen a la izquierda de C. Sería éste el caso de la viga que estudiamos

dibujándola invertida, como si se mirara la pieza por su cara posterior, quedando de tal modo el apoyo B y la fuerza  $F_4$  a la izquierda y el apoyo A y la fuerza *Fx* a la derecha.

La ecuación **(22),** y la **(22 B)**  que de ella se deriva, son válidas solamente para la zona CD, es decir, cuando la ecuación

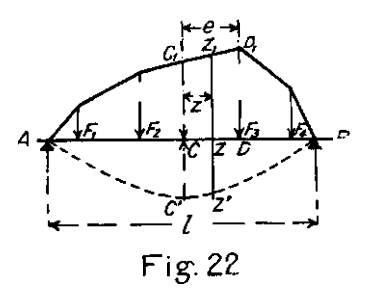

(22 A) da para *z* un valor no mayor que *e,* o lo que es lo mismo, siempre que *R* no sea mayor que el píoducto *g e.*  Cuando, por el contrario, se obtiene *R > g e,* el momento máximo total se verifica en D.

Consideremos ambas situaciones.

#### **23. Primer Caso.** *R < g e.*

Según la ecuación **(22 B),** el valor de M es igual al momento total que se obtendría en  $C$  si imagináramos que las solas cargas *F* desarrollaran en dicha sección un momento

$$
M_o = M_c + \frac{R^2}{2 g} = 0.125 g l^2
$$

Hemos introducido la carga auxiliar uniformemente repartida *q,* dada por *Ma,* con la cual la ecuación **(22 B)**  quedaría:

$$
M = 0.125 (q + g) l^2
$$

De esta manera, la altura *d* para la pieza sería la que dan las Tablas para la carga *q* deducida de *Ma.* 

a) La expresión de  $M_0$  da:

$$
q = \frac{8 M_c}{l^2} + \frac{4 R^2}{l^2 g}
$$

Escribiendo para simplificar:

$$
q_1 = \frac{8 M_c}{l^2} \qquad A = \frac{4 R^2}{l^2}
$$

se tiene:

$$
q - q_1 = \frac{A}{g}
$$

Sean  $d_i$  y  $g_i$  la altura y el peso propio que corresponden a *q<sup>z</sup> ,* así como *d y g* son análogas cantidades que corresponden a *q*, y designemos por *t* el coeficiente  $\frac{\Box}{\triangle q}$  dado por la Tabla cuando se interpola para obtener  $d_1$  (más-exactamente *t* es el referido coeficiente angular para el intervalo  $q - q_1$ ).

Entonces:

$$
d - d_1 = t (q - q_1) = \frac{A t}{g} = \frac{4 A t}{1,92 + d}
$$
 (23)

De donde:

$$
d = 2 \left( g_1 - 0.96 + \sqrt{g^2 + 4 t} \right) \tag{23 A}
$$

**b)** Sin emplear la expresión **(23 A)** puede también encontrarse la solución procediendo por aproximaciones sucesivas, como pasamos a verlo. Según lo manifiesta el ejemplo que trataremos, este procedimiento es menos laborioso de lo que podría inferirse de su descripción y tiene toda la exactitud necesaria.

Tomemos la ecuación **(23):** 

$$
d = d_1 + \frac{4 A t}{1.92 + d}
$$

Si *d* es el valor verdadero de la altura buscada y  $d_1$ ,  $d_2$ , *d3. . . .* son valores aproximados de ella, para obtener *d2* como segundo valor más aproximado que *dx* reemplacemos *d* en el denominador por  $d_1$  y, puesto que  $d_1 < d$ , se tendrá:

$$
d_2 > d.
$$

Análogamente, substituyendo *d* en el denominador por *d2 d3 . . . .* hallaremos sucesivamente las nuevas alturas aproximadas:

$$
d_3 < d \qquad \qquad d_4 > d.
$$

Estos valores aproximados se han generado, en suma, estableciendo:

$$
d_{n+1} = d_1 + \frac{4 A l}{1,92 + d_n}.
$$

Y resulta:

$$
d_1 < d < d_2 \qquad \quad d_2 > d > d_3 \qquad \quad d_3 < d < d_4
$$

Se observa que el verdadero valor *d* está comprendido entre dos alturas consecutivas aproximadas. Además, esos límites se van estrechando más en cada nueva aproximación, puesto que siendo  $d_1$  la menor de las alturas aproximadas se verifica  $d_3 > d_1$  y, por esto,  $d_4 < d_2$ .

Así se obtiene:

$$
d_1 < d_3 < d_5 < d < d_6 < d_4 < d_2.
$$

Generalmente no es necesario ir más allá de *d2* o *d3.* 

**Ejemplo 1.**<sup>o</sup>—Sea la viga de la figura 23 cuyas cargas están referidas al ancho  $a = 1$  cm.

Se trata de hallar la altura útil *d* para las tensiones  $\sigma_c = 40$  $y \sigma_a = 1200$ .

El esfuerzo de corte *R* de las fuerzas concentradas cambia de signo en D; en consecuencia, el momento máximo total se verifica entre  $C \vee D$ . Según la figura:

$$
R = -15 \text{ kg}, \qquad M_c = 136 \text{ kgm}.
$$

El signo negativo de *R* indica, como ya se dijo, que la sección D se encuentra situada a la izquierda de C y entonces son también negativos *z* y *e.* 

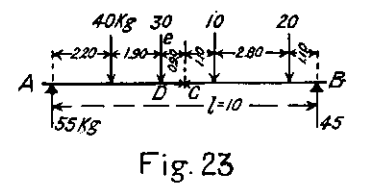

**a)** Tenemos:

$$
q_1 = \frac{8 M_c}{l^2} = 10,88 \text{ kg/m}.
$$

Con esta carga y la luz de 10 m. la Tabla IV nos da:

$$
d_1 = 81,93 \qquad t = 1,89.
$$

El peso propio para esa altura es:

$$
g_1 = 0.25 d_1 + 0.48 = 20.96.
$$

Resulta  $R < g_1$  e; y por ser  $d_1 < d$ , el peso  $g_1$  es también menor que *g,* lo que hace ver que efectivamente tenemos el caso en que  $R < g e$ .

Corresponde entonces aplicar la ecuación **(23 A)** en la cual debemos introducir:

$$
g_1 = 20,96
$$
 y  $A_t = 17,01$ 

Así se obtiene:

$$
d = 82.73.
$$

#### **Comprobación:**

$$
g = 0.25 d + 0.48 = 21.16.
$$

Puesto que se verifica *R < g e,* la ecuación **(22 B)** nos da el momento máximo:

$$
M = 0,125 \text{ g } l^2 + M_c + \frac{R^2}{2 \text{ g}} = 40\,582 \text{ kg. cm.}
$$
\n
$$
\sigma_c = 6,75 \frac{M}{d^2} = 40,02.
$$

**b**) Con el segundo procedimiento, por aproximaciones sucesivas, nos servimos, como se indicó, de la expresión:

$$
d_{n+1} = d_1 + \frac{4 A t}{1,92 + d_n}.
$$

*Con* los valores de *A t* y *d<sup>í</sup> ya* conocidos, encontramos:

$$
d_2 = 82.74 \qquad \qquad d_3 = 82.73
$$

El valor de la altura *d* está comprendido entre esos límites.

#### **24. Segundo Caso.** *R > g e.*

Como lo hemos observado, cuando *R* es mayor que g *e,*  el momento máximo total de flexión ocurre en la sección **D** 

(fig. 22). El valor de ese momento máximo se obtiene haciendo  $z = e$  en la ecuación (22). Así hallamos:

$$
M = 0,125 \text{ g } l^2 + M_c + (R - 0,5 \text{ g } e) e \qquad (24)
$$

Estableciendo:

$$
M_o = M_c + (R - 0.5 g e) e = 0.125 g l^2
$$

resulta:

$$
M = 0.125 (g + q) l^2
$$

Repitiendo lo dicho en el caso anterior, vemos que la altura buscada es la que da la Tabla para la carga *q* deducida del valor de *Mn.* 

**a)** Tenemos:

$$
q = \frac{8 M_c}{l^2} + \frac{8 e}{l^2} (R - 0.5 g e).
$$

Substituyendo el valor de *g* en función de *d:* 

$$
q = \frac{8 M_c}{l^2} + \frac{8 e}{l^2} (R - 0.24 e) - \frac{e^2}{l^2} d
$$

Si escribimos:

$$
q_1 = \frac{8 M_c}{l^2} \quad B = \frac{8 e}{l^2} \ (R - 0.24 e) \quad N = \frac{e^2}{l^2} \quad t = \frac{\triangle d}{\triangle q}
$$

la ecuación anterior queda :

$$
q = q_1 + B - N d
$$

De aquí:

$$
d - d_1 = t (B - N d)
$$

Y finalmente:

$$
d = \frac{d_1 + B \ t}{1 + N \ t} \tag{24 A}
$$

**b)** Cuando *R > g e,* con la expresión:

$$
d_{n+1} = d_1 + t \ (B \ - \ N \ d_n)
$$

se puede proceder por aproximaciones sucesivas exactamente como en el caso anterior y se llega también a las mismas desigualdades y conclusiones:

$$
d_1 < d_3 < d_5 < d < d_6 < d_4 < d_2
$$

**Ejemplo 2.°**—Calcular la sección para la misma viga de la figura 23 debiendo obtenerse ahora las fatigas  $\sigma_c = 60$  y  $\sigma_{\rm a}$  = 1 200.

Se tiene:

$$
R = -15
$$
 kg.  $M_c = 136$  kgm.  $q_1 = \frac{8 M_c}{l^2} = 10,88.$ 

Para esta carga y  $l = 10$ , la Tabla II nos da:

$$
d_1 = 52{,}74 \qquad \qquad t = 1{,}46
$$

De donde:<br> $g_1 = 13{,}67$   $g_1 e = 12{,}30.$ 

Vemos que  $R > g_1 e$  con un exceso relativamente impor-

tante (más del 20%). El verdadero peso *g* es poco mayor que  $g_1$  y el exceso mencionado asegura que efectivamente se realizará también *R > g e.* 

**a)** Corresponde en consecuencia aplicar la ecuación **(24 A)**  y no la **(23 A).** 

Para la ecuación **(24 A)** debemos llevar:

 $d_1 = 52,74$   $B = 0,072 \times 14,784 = 1,064$ *t* = 1,553 *N* =0,0081 *N t =* 0,0118

Y se obtiene:

$$
d = \frac{52,74 + 1,553}{1,0118} = 53,66 \qquad g = 13,90.
$$

#### **Comprobación:**

 $\boldsymbol{4}$ 

El momento máximo total, dado ahora por la ecuación **(24),**  es:

 $M = 173,75 + 136 + 7,87 = 31,762$  kg. cm.

$$
\sigma_{\rm c} = 5,444 \frac{M}{d^2} = 60,05.
$$

**b)** Con el procedimiento; por aproximaciones sucesivas tendríamos:

 $d_{n+1} = d_1 + B_t - N_t d_n$   $d_1 = 52.74$   $d_1 + B_t = 54.29$  $d_2 = 54,29 - N t d_1 = 53,67$  $d_3 = 54,29 - N t d_2 = 53,66$ 

Se puede tomar cualquiera de los dos últimos valores.

**41** 

**25. Tercer Caso.**—Esta nueva situación se presentaría cuando no puede precisarse oportunamente si *R* será mayor o menor que g *e,* porque la diferencia entre ambos términos es muy pequeña, lo cual manifiesta que el momento máximo total o se produce en  $D$  o entre  $C \vee D$ , pero en una sección muy vecina a ésta última. Entonces, las dos ecuaciones **(23 A)**  y **(24 A)** dan resultados prácticamente iguales.

**Ejemplo 3<sup>o</sup> .**—Supongamos ahora que las tensiones impuestas son  $\sigma_{\rm e}$  = 50 y  $\sigma_{\rm a}$  = 1 200 y que en la viga de la figura 23 se han variado ligeramente algunas cargas para tener:

 $R = -15$   $M_c = 140$   $l = 10$   $e = 0.90$ 

Con esos datos:

$$
q_1 = 11{,}20
$$

Para esta carga con la Tabla **III** hallamos:

$$
d_1 = 64,32 \quad t = 1,64 \quad g_1 = 16,56 \quad g_1 e = 14,90 \quad R > g_1 e
$$

La diferencia relativa entre g<sub>1</sub> e y R es muy pequeña y puesto que  $g > g_1$  bien puede ocurrir que finalmente resulte  $R < e$ .

Admitamos que se trata del «Segundo Caso» estudiado en el **N.° 24,** o sea, que *R > g e.* 

Para aplicar la ecuación **(24 A)** con los datos del problema tenemos:

$$
d_1 = 64,32 \qquad t = 1,64 \qquad B = 1,064
$$
  

$$
B \ t = 1,74 \qquad N \ t = 0,013
$$

Lo que da:

$$
d = \frac{66,06}{1,013} = 65,21 \qquad g = 16,78 \qquad g e = 15,10
$$

Ahora resulta *R < ge,* lo que indica que debió aplicarse la ecuación **(23 A);** o la expresión

$$
d_{n+1} = d_1 + \frac{4 A t}{1,92 + d_n}
$$

si se procede por aproximaciones. Con este último método se tiene:

$$
d_1 = 64,32 \quad 4 \quad A \quad t = 59,04 \quad d_2 = 65,21 \quad d_3 = 65,20
$$

o sea, el mismo resultado que habíamos obtenido suponiendo  $R > g e$ .

#### **Comprobación:**

Con 
$$
d = 65,21
$$
 y  $g = 16,78$  la ecuación (22 B) da:

 $M = 209,75 + 140 + 6,70 = 35645$  kg. cm.  $\sigma_c = 5,965 \frac{M}{l^2} = 50,00$ 

#### **SECCION T**

**26. Ecuaciones.**— Lo que sigue supone como condición esencial que el eje neutro se encuentra en la cabeza de la sección, o lo que es lo mismo, que  $h \leq K d$  (fig. 26), siendo K el coeficiente indicado en la expresión  $(30 \text{ a})$ . Los Cuadros II a V dan el valor de  $K$  para las fatigas a que esas Tablas se refieren y las Tablas VII a VIII para otros casos.

Con tal condición impuesta, son aplicables a la sección T las fórmulas  $(30 b)$  y siguientes, como si se tratara de sección rectangular de anchura *a.* 

Sea:

$$
u = \frac{a_o}{a}
$$

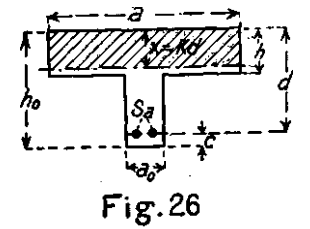

*q* = sobrecarga uniformemente repartida en kg/m. que corresponde a 1 cm. del ancho a (sobrecarga total por m. dividida por a). Las demás notaciones del **N. ° 5** conservan el significado que allí se les dió, salvo las que tienen otro diverso en la fig. 26.

El peso propio de la sección total es:

$$
g_{t} = 0.24 [h_{0}a_{0} + h (a - a_{0})]
$$

Y para 1 cm. del ancho a, recordando la ec. (3):

$$
g = 0.25 \ u \ d + 0.48 \ u + 0.24 \ h \ (1 - u)
$$

Por otra parte:

 $d^2 = \delta^2 M$  *M* = 12,5 *l*<sup>2</sup> (g + q) kg. cm.

Escribiendo para abreviar:

$$
A = \frac{25}{16} \delta^2 \qquad \text{y} \qquad C = u + 0.96 \ (1 - u) \ \frac{h}{d} \tag{26}
$$

se tiene, substituvendo:

$$
d = A \ C l^2 + \sqrt{(A \ C \ l^2)^2 + 8 A \ l^2 \ (g + 0,48 \ u)}
$$
 (26 A)

Si  $N$  es un número cualquiera, se demuestra que para un  $\delta$  dado (o sea, para un mismo A), entre 1, q, d que corresponden a la sección  $\top$ , y  $\mathbf{l}_0$   $\mathbf{q}_0$   $\mathbf{d}_0$  que corresponden a la sección rectangular, se verifica:

$$
l_o = Nl \sqrt{C} \t q_o = \frac{N^2}{C} (q + 0.48u) - 0.48 \t d_o = N^2d \t (26 \text{ B})
$$

En efecto, calculando  $d_0$  con la ecuación (7 B) para los valores de  $l_0$  y  $q_0$  dados por ec. (26 B), se obtiene  $d_0 = N^2 d$ según la ecuación  $(26 \text{ A})$ .

Las relaciones (26 B) permiten utilizar las Tablas I a V para hallar  $d_o$ ; y con este valor se determina el que corresponde a  $d$  para la sección  $\top$  propuesta.

Dando a N diversos valores en la ec. (26 B) resulta:

$$
l_o = l \sqrt{C}
$$
  $q_o = \frac{q + 0.48 u}{C} - 0.48$   $d = d_o$  (26 C)

$$
l_o = C l
$$
  $q_o = q + 0.48 u - 0.48 d = \frac{d_o}{C} (26 \text{ D})$ 

$$
l_o = l \t q_o = \frac{q + 0.48 \ u}{C^2} - 0.48 \ d = C \ d_o \ (26 \ E)
$$

$$
l_o = \frac{l}{2} \qquad q_o = \frac{q + 0.48 \ u}{4 \ C^2} - 0.48 \qquad d = 4 \ C \ d_o \ (26 \ \mathrm{F})
$$

$$
l_o = \frac{C l}{2} \qquad q_o = \frac{q + 0.48 u}{4} - 0.48 \qquad d = \frac{4 d_o}{C} (26 \text{ G})
$$

Tiene la ventaja (26 G) de dar directamente el valor *d*, pero generalmente obligará a interpolar respecto de *l0* y *qa* a la vez; con **(26 D)** es más sencillo determinar *q0* pero también será frecuente la doble interpolación; si  $l$  figura en la Tabla, con **(26** E) sólo habrá interpolación respecto de *q0.* En este caso, sin embargo, puede ocurrir que la magnitud de  $q_0$  salga de los límites del Cuadro, puesto que  $C$  tiene comúnmente un valor que no difiere mucho de un medio. Cuando *lQ* o *q0* sean superiores a los que dan las Tablas podrá emplearse **(26 F)** o **(26 G)** o aplicar el **N.° 18.** 

27. Ejemplo:—Sea una viga sección T con los siguientes datos:

$$
l = 12 \text{ m.}
$$
  $\sigma_c = 40$   $\sigma_a = 1200$ 

sobrecarga total =  $800 \text{ kg/m}$ .

$$
a = 200
$$
 cm.  $a_0 = 50$  cm.  $\frac{h}{d} = K = \frac{1}{3}$ 

Suponemos la pieza simplemente apoyada. Si éste no fuera el caso, lo convertiríamos a él aplicando lo expuesto en elN. ° **20.** Con los datos y ec. **(26)** tenemos:

$$
q = 4 \qquad u = 0.25 \qquad C = u + 0.96 \; K \; (1 - u) = 0.49.
$$

Recurriendo a la ecuación **(26 Е):** 

$$
l_o = 12 \t q_o = \frac{4,12}{0,49^2} - 0,48 = 16,68
$$

Para esta luz y carga la Tabla IV da:

$$
d_o = 116,35 + 0,2 \times 1,68 \times 9,15 = 119,42.
$$

Luego, según la ecuación (26 E) que estamos empleando:  $d = C d_0 = 58,52 \text{ cm}.$   $h = K d = 19,51$   $S_a = \mu a d$   $c = 4,43.$ **Comprobación:** 

$$
h_{o} = d + c = 62.95
$$

Y para  $a = 1$  cm.:

$$
g = 0.24 [h + (h_o - h) u] = 7.29
$$
  

$$
g + q = 11.29
$$

 $M = 0,125 \times 1129 \times 144 = 20322$  kg. cm.  $\sigma_c = 6,75 \frac{M}{R} = 40,06$ 

El esfuerzo de corte para  $a = 1$  cm. es:

$$
Q = 0.5 (g + q) l = 67.73 \text{ kg}.
$$

Multiplicando por a ese valor se tendrá el esfuerzo de corte para la viga completa. En consecuencia:

$$
\tau_{\rm c} = \theta \frac{a Q}{a_{\rm o} d} = 5.2 \text{ kg/cm.}^2
$$

De ordinario, en la sección  $T$  se hace que todo o parte del esfuerzo de corte sea contrarrestado por el acero.

Como lo manifiestan las fatigas  $\sigma$ , el valor que resultó para *d* coincide con el verdadero, pero la diferencia entre ambos se hace más sensible cuando se emplean las ecuaciones **(26 D) (26 F)** o **(26 G),** porque entonces el pequeño error de interpolación con qué se obtiene *d0* se amplifica en el valor de *d.* 

Generalmente esa diferencia es por defecto, debido a la interpolación respecto de  $q_o$ , y será más apreciable, según se observó en elN. ° **12,** cuando *g0* está comprendida entre 30 y 40 y con las más altas luces.

Como ya lo dijimos, si el valor de  $l_0$  o de  $q_{0}$ , sale de los límites del Cuadro, como estuvo a punto de suceder en nuestro ejemplo, aplicaríamos el procedimiento del **N.° 18** para determinar *da.* 

**28. Incremento de** *c.*—Las ecuaciones que hemos establecido para la sección T suponen:

$$
c = h_{o} - d = 2 + \frac{d}{24}
$$

Si es necesario aumentar ese valor de  $\epsilon$  en cierta cantidad  $\Delta \epsilon$  hay que reemplazar en las ecuaciones (26 B) a (26 G) la carga  $q$  por  $q'$ , siendo:

$$
q' = q + 0.24 u \Delta c
$$

En tal caso tendríamos según **(26 B):** 

$$
q_o = \frac{N^2}{C} (q' + 0.48 u) - 0.48.
$$

**Ejemplo:**—Con la pieza estudiada en el número que antecede, para un incremento  $\Delta \epsilon$  habríamos tenido, aplicando la ecuación (26 E):

$$
q_o = \frac{q' + 0.48 u}{C^2} - 0.48
$$

Si suponemos:  $\Delta \epsilon = 5.6$  resulta:

$$
q' = 4 + 0.24 \times 0.25 \times 5.6 = 4.336
$$

$$
q_o = \frac{4,456}{0,49^2} - 0,48 = 18,08.
$$

Con el valor de *q0* se determina *da* y con éste se obtiene *d*  como antes se explicó.

#### **29. Cuando** *l* **o** *q* **salen fuera del límite de los Cuadros.**

Análogamente a lo que se expuso en el **N.° 18,** la ecuación **(26** A) hace ver que *en la sección* T *si para los mismos valores S,* **u, —-** *son compatibles las magnitudes* **1, q, d,** *resultan tam-***d**  *bién compatibles los valores lj q<sup>t</sup> d<sup>t</sup> dados por las relaciones:* 

$$
l_1 = N l \qquad q_1 = N^2 q + 0.48 (N - 1) u \qquad d_1 = N^2 d
$$

Con *N =* 0,5 se tendría:

$$
l_1 = 0,5 l \qquad q_1 = 0,25 q - 0,36 u \qquad d = 4 d_1
$$

### 30. Fórmulas usuales para sección rectangular con armadura simple

NOTA.—En estas fórmulas,  $M y Q$  representan el momento de flexión y el esfuerzo de corte para la pieza completa con su anchura  $a$ .

## A) PARA VERIFICAR LA SECCIÓN

$$
x = K d
$$
 (Fig. 3)  

$$
z = \lambda d
$$
 (30 a)

$$
\sigma_{\rm c} = \frac{2}{a \times z} = \beta \frac{M}{a d^2} \tag{30 b}
$$

$$
\sigma_{\rm a} = \frac{M}{S_{\rm a} z} = \gamma \sigma_{\rm c} \tag{30 c}
$$

$$
\tau_{\rm c} = \frac{Q}{a \, z} = \theta \, \frac{Q}{a \, d} \tag{30 d}
$$

$$
\tau_a = \frac{Q}{\frac{p}{p}z} = \frac{\theta Q}{\frac{p}{p}d} = \tau_c \frac{a}{\frac{p}{p}}
$$
 (30 e)

### B) PARA DETERMINAR LA SECCIÓN

$$
d = \delta \sqrt{\frac{M}{a}} \tag{30 f}
$$

$$
S_{\rm a} = \mu \ a \ d \tag{30 g}
$$

#### **COEFICIENTES.**

$$
n = \frac{E_a}{E_c} \qquad \gamma = \frac{\sigma_a}{\sigma_c} \qquad (30 \text{ h})
$$

$$
\mu = \frac{S_a}{a d} = \frac{n}{2 \gamma (n + \gamma)} = \frac{K}{2 \gamma} \tag{30 i}
$$

$$
\gamma = \frac{n}{2} \left( -1 + \sqrt{1 + \frac{2}{n \mu}} \right) = n \frac{1 - K}{K} (*)
$$
 (30 j)

$$
K = 2 \gamma \mu = -n \mu + \sqrt{(n \mu + 1)^2 - 1} = \frac{n}{n + \gamma} (*) (30 \text{ k})
$$

$$
\lambda = \frac{3-K}{3} = \frac{2n+3\gamma}{3(n+\gamma)}
$$
 (30.1)

$$
\beta = \frac{6}{K (3 - K)} = \frac{6 (n + \gamma)^2}{n (2n + 3 \gamma)} = \sigma_c \delta^2
$$
 (30 m)

$$
\theta = \frac{1}{\lambda} = \frac{3 \left( n + \gamma \right)}{2n + 3 \gamma} = \frac{1}{2} \beta K \qquad (30 \text{ n})
$$

$$
\delta^{2} = \frac{6}{\sigma_{c} K (3 - K)} = \frac{6 (n + \gamma)^{2}}{n \sigma_{c} (2 n + 3 \gamma)} = \frac{\beta}{\sigma_{c}}
$$
 (30 p)

$$
\frac{1}{\delta^2} = \sigma_a \mu \lambda = 0.5 \sigma_c K \lambda = \frac{\sigma_c}{\beta}
$$
 (30 q)

(\*) Las relaciones  $K = \frac{n}{n + \gamma}$  y  $\gamma = n \frac{1 - K}{K}$  son generales, en el sentido que ellas se verifican para cualquiera forma de sección y ya sea con simple o doble armadura.

#### **SECCION RECTANGULAR CON ARMADURA DOBLE**

**31.** Se recurre ordinariamente a la armadura doble cuando las circunstancias imponen un límite a las dimensiones de la sección transversal y las cargas son tales que con la pieza armada solamente en la región extendida resultarían fatigas inaceptables.

Supongamos una viga simplemente apoyada en sus extremos con los siguientes datos: *n a d l qcaa<sup>r</sup> y* en la cual la carga *q* es excesiva para la solución con simple armadura.

Sea:

- $q_1$  = carga máxima para  $a = 1$  cm. que puede soportar la pieza, con armadura simple, para las fatigas v dimensiones dadas;
- $q_2 = q q_1$ , exceso de la sobrecarga que obliga a colocar una armadura comprimida;
- $S_1$  = área de la armadura extendida que corresponde a  $q_1$ y a las tensiones dadas;
- $S<sub>2</sub>$ = área adicional de la armadura extendida originada *Por q2;*
- $S = S_1 + S_2$  área total de la armadura extendida;
- $S'$  = área de la armadura comprimida.

Según veremos con un ejemplo numérico, los valores de  $q_1$  y de  $S_1$  pueden obtenerse por medio de las Tablas.

Con las dimensiones transversales dadas y la armadura  $S<sub>1</sub>$ , se realizan las fatigas impuestas, bajo la acción de la carga  $q_1$  y del peso propio de la viga. En esta pieza simplemente armada con  $S_1$ , en las condiciones expresadas, el valor de K, que fija la posición del eje neutro, es el mismo que corresponde a. la viga doblemente armada, puesto que las fatigas deben ser iguales en las dos piezas.

Queda ahora por considerar el exceso de carga *q2* para el cual serán necesarias las áreas suplementarias *S2 y S'* de armaduras. Esta carga  $q_2$  origina un momento de flexión  $M_2$ cuyo valor para la pieza completa es:

$$
M_2 = 12.5 a q_2 l^2 \quad \text{kg. cm.}
$$

La condición de equilibrio (fig. 31) da:

$$
M_2 = \sigma_a S_2 (d - d')
$$

O sea:

$$
S_2 = \frac{12.5 \ a \ q_2 \ l^2}{\sigma_a \ (d - d')}
$$
 (31)

Del equilibrio de traslación, se obtiene:

$$
\sigma_{\mathbf{a}} S_2 = \sigma_{\mathbf{a}}' S'.
$$

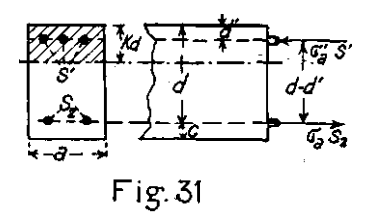

Con la hipótesis de la conservación de las secciones planas, adoptada en la teoría de la flexión, las tensiones varían proporcionalmente con las distancias al eje neutro:

$$
\sigma_{\mathbf{a}}' = \sigma_{\mathbf{a}} \frac{K d - d'}{d - K d}
$$

Substituyendo en la ecuación del equilibrio de traslación:

$$
S' = S_2 \frac{d - K d}{K d - d'}
$$
 (31 A)

Las expresiones **(31) y (31 A)** dan las áreas buscadas. En consecuencia, la viga tendrá como áreas de sus armaduras:

$$
\begin{array}{ll}\text{extended:} & S = S_1 + S_2\\ \text{comprimida:} & S'\end{array}
$$

Adoptando exactamente estas áreas se obtendrán las fatigas impuestas y se conservará el valor de  $K$  y la posición del eje neutro; pero en la práctica, el empleo de barras con dimensiones comerciales, modificará los valores teóricos de 5 y *S',*  con lo cual variarán las fatigas y la posición del eje neutro.

Por medio de las fórmulas que corresponden a la sección con doble armadura; que emplearemos en el ejemplo siguiente, será menester comprobar los valores realmente adoptados.

**32. Ejemplo.**—Sea una viga simplemente apoyada con los datos:

 $l = 6$  m.  $a = 20$  cm.  $d = 42$  cm.  $d' = 4$  cm.

$$
\sigma_{\rm a} = 1\,200 \qquad \sigma_{\rm c} = 60 \qquad \qquad n = 15
$$

Sobrecarga total:

*a q* = 900 kg/m. o sea: *q =* 45 kg/m.

La Tabla II, que corresponde a las tensiones dadas, manifiesta que con la luz de 6 m. y la altura de 40,75 la viga simplemente armada admite una sobrecarga de 30 kg/m. Por interpolación hallamos que, con el excedente 1,25 de la altura dada, esa carga puede aumentarse en:

$$
\Delta q = 1.25 \frac{10}{5.33} = 2.35 \text{ kg/m}.
$$

Por lo tanto, la viga simplemente armada puede soportar una sobrecarga:

 $q_1$  = 32,35 kg/m. por cada cm. de anchura.

El área  $S_1$  necesaria es:

 $S_1 = \mu a d = 0.01671 \times 20 \times 42 = 9.00$  cm.<sup>2</sup>

La carga *qx* puede también ser determinada con la ecuación **(7):** 

$$
q_1 = 0.08 \left(\frac{d}{\delta l}\right)^2 - g
$$

Necesariamente emplearemos esta ecuación para determinar  $q_1$  cuando  $c$  no tenga el valor dado por la expresión **(3)** con que se han calculado las Tablas.

Con los datos del ejemplo, aplicando esa ecuación se tiene:

 $g = 0.25 \times 42 + 0.48 = 10.98$  y  $g_1 = 32.29$ .

En el N.º 12 se observó que en las Tablas las mayores diferencias producidas por la interpolación ocurren ¿cuando *q*  está comprendida entre 30 y 40, como en este caso. La diferencia entre los dos valores encontrados para *q<sup>í</sup>* es muy pequeña. Habría sido más apreciable si la luz fuera mayor. Continuaremos considerando el valor  $q_1 = 32,35$  dado por la interpolación, aun cuando no sea el más exacto.

Según esto, el excedente de la carga que obliga a la doble armadura es:

$$
q_2 = q - q_1 = 12{,}65
$$

De la ecuación **(31)** obtenemos:

$$
S_2 = \frac{250 \times 12,65 \times 36}{1,200 \times 38} = 2,50.
$$

Con el valor  $K = 0.429$  tomado de la Tabla II, resulta:  $K d = 18$  y la ecuación (31 A) da:

$$
S' = 2.5 \frac{12}{7} = 4.29.
$$

El área total de la armadura extendida será, por consiguiente:

 $S = S_1 + S_2 = 11,50.$ 

### **Comprobación:**

Para la sección rectangular completa, las fórmulas con que se comprueba una pieza con armadura doble son en función de  $S \vee S'$ :

$$
K d = -\frac{n (S + S')}{a} + \sqrt{\left[\frac{n (S + S')}{a}\right]^2 + \frac{2n (S d + S' d')}{a}} \tag{32}
$$

$$
\sigma_{\rm c} = \frac{6 \ M \ K \ d}{a \ K^2 \ d^2 \ (3 \ d - K \ d) + 6 \ n \ S' \ (d - d') \ (K \ d - d')}
$$
\n
$$
\sigma_{\rm a} = n \ \sigma_{\rm c} \ \frac{1 - K}{K} \qquad \sigma_{\rm a'} = n \ \sigma_{\rm c} \ \frac{K \ d - d'}{K \ d}
$$

El peso total  $g_t$  para la sección completa es:

$$
g_t = a g = 20 (0.25 d + 0.48) = 219,60
$$
  
Sobrecarga:  $a q = 900,00$   
 $\underline{0.00}$   
1 119,60

 $M = 0.125 \times 111960 \times 36 = 503820$  kg. cm.

Introduciendo este valor de M y los demás datos y magnitudes halladas, las ecuaciones anteriores dan:

$$
K d = -11,84 + \sqrt{(11,84)^2 + 750,24} = 18 \text{ cm}.
$$
  

$$
\sigma_c = 60,11 \qquad \sigma_a = 1\ 202,2 \qquad \sigma_a' = 701,28
$$

**Observación.**—Haciendo:

5

$$
w = \frac{S + S'}{S + S'} \frac{d'}{d} \qquad \mu_1 = \frac{S + S'}{a d} \qquad \mu_0 = \frac{\mu_1}{w}
$$

la ecuación **(32)** manifiesta que si para la sección con armadura simple se halla el  $K_0$  que corresponde a  $\mu_0$ , basta multiplicar por  $w$  ese valor de  $K_0$  para obtener el  $K$  de la sección con armadura *doble.* 

### **SECCION T CON ARMADURA DOBLE**

**33.** Aunque no se trate de la utilización de las Tablas I a V. acaso no esté demás observar que cuando en la sección T , con doble armadura, se verifica  $h \geq K d$  (fig. 26), le son aplicables las ecuaciones y todo lo dicho en los números **31**  y **32.** Sólo será distinta la expresión del peso propio; pero éste se calcula con facilidad directamente, puesto que la sección será conocida, ya que el problema, como en el N.º 31. consistirá únicamente en determinar las áreas de las armaduras.

Los datos serán en tal caso (fig. 26 y 31):

$$
a
$$
  $a_0$   $d$   $d'$   $h$   $h_0$   $\sigma_a$   $\sigma_c$   $n$   $l$   $q$ 

Las tensiones y el  $n$  dados determinan para la sección simplemente armada los valores de  $K$ ,  $\mu$  y  $\delta$ ; y con las notaciones de los dos números precedentes tendremos para la sección T con doble armadura, repitiendo lo expresado en los párrafos referidos:

$$
q_1 = 0.08 \left(\frac{d}{\delta l}\right)^2 - g \qquad S_1 = \mu a d
$$

$$
S_2 = \frac{12.5 \ a \ q_2 \ l^2}{(d \ -d')}
$$
 
$$
S' = S_2 \frac{d - K d}{K d - d'}
$$
 
$$
S = S_1 + S_2
$$

Puesto que  $h \geq K d$ , se utifizan para la comprobación las mismas fórmulas del **N.° 32** que determinan:

$$
K d \qquad \qquad \sigma_c \qquad \qquad \sigma_a \qquad \qquad \sigma_a'
$$

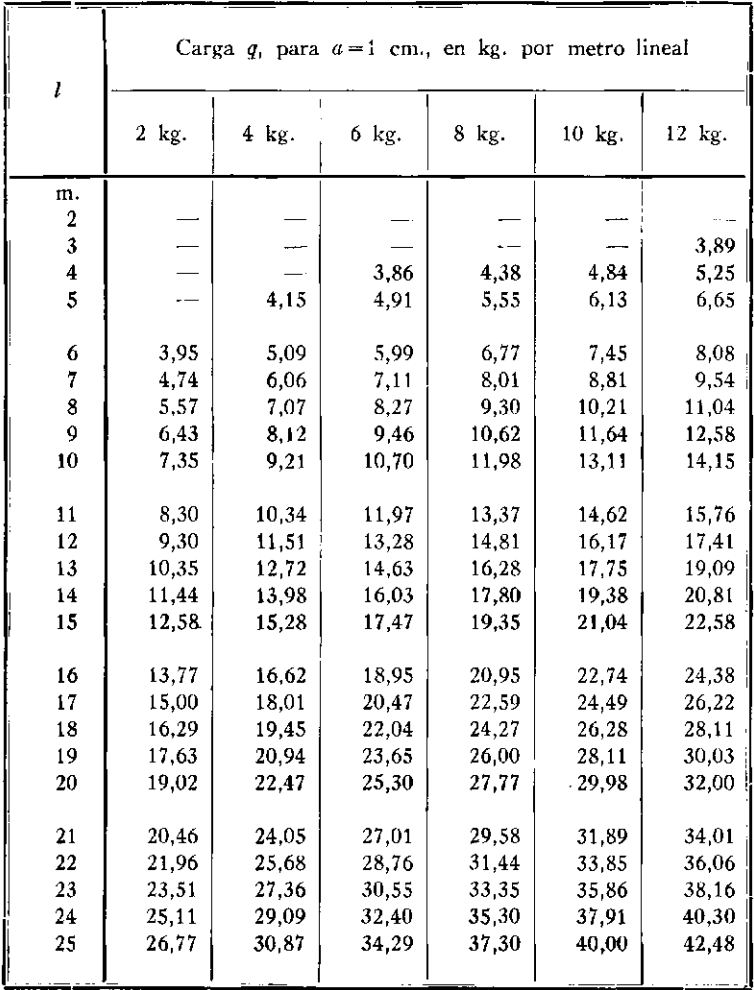

# **TABLA I.**-Valores de *d*, en

# centímetros, para  $\delta = 0,10$

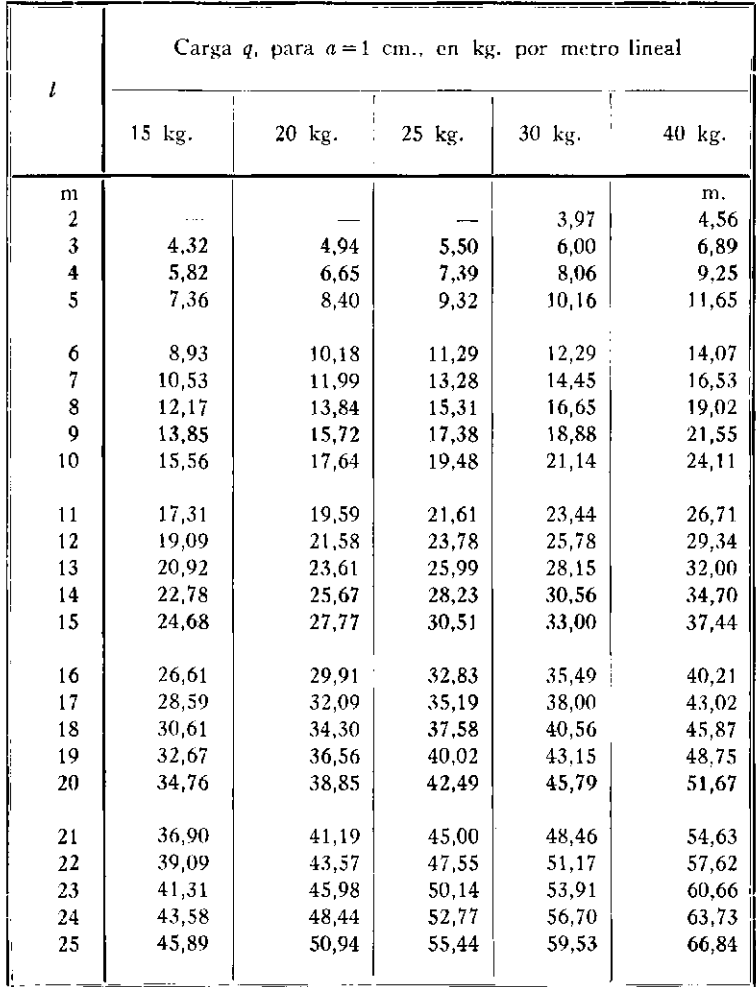

**61** 

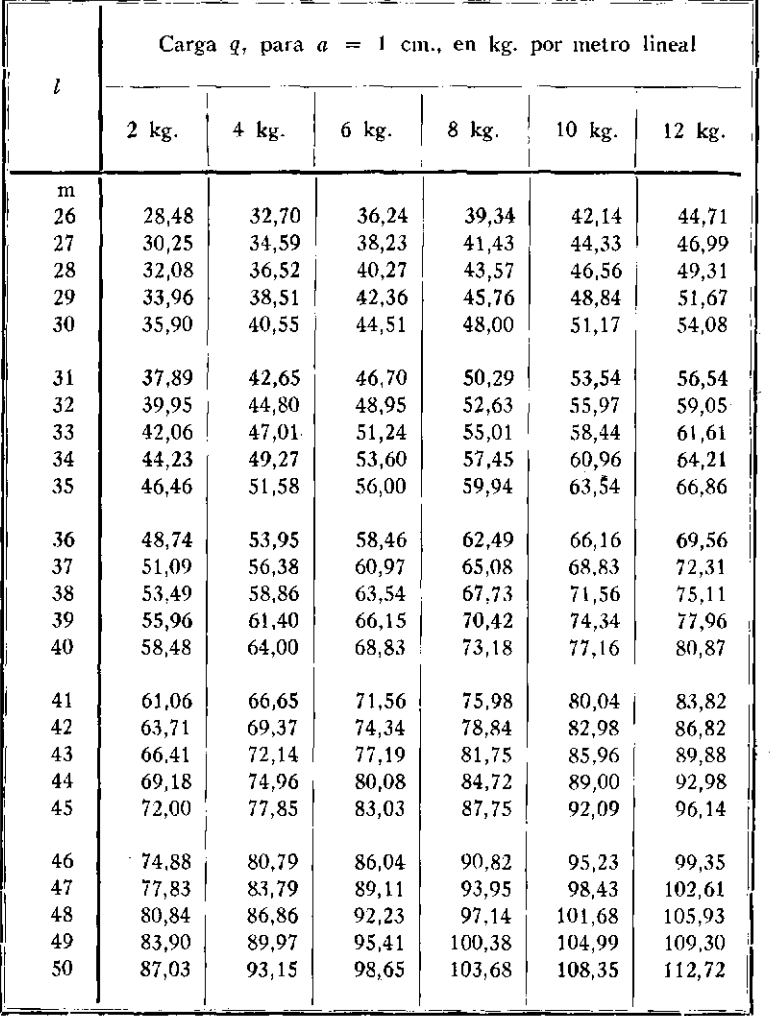

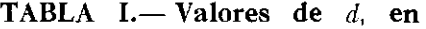

# **centímetros, para**  $\delta = 0.10$  (CONTINUACIÓN)

۳.

r.

\_\_\_\_

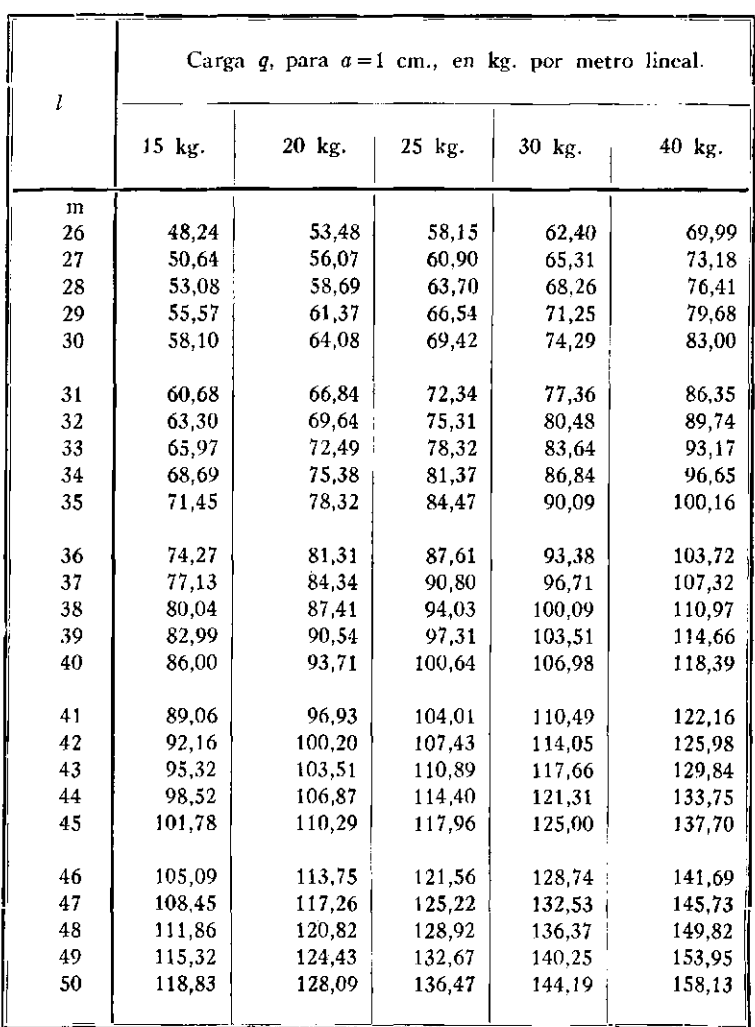

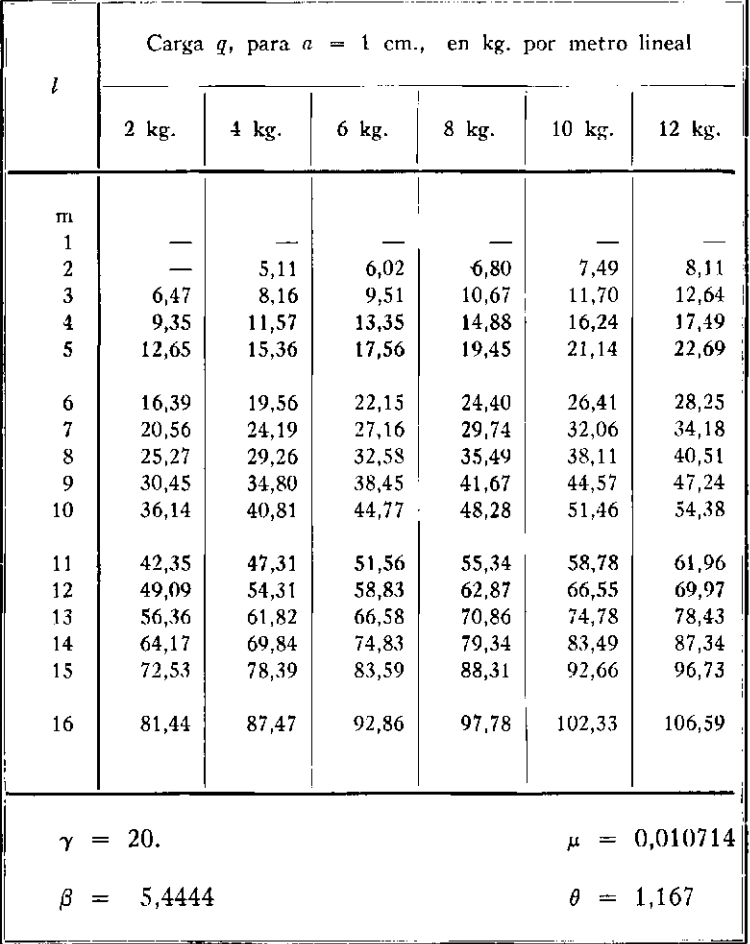

# **TABLA III.— Valores de** *d,* **en**

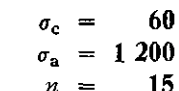

centímetros, para

00  $15\phantom{.0}$  $\boldsymbol{n}$ 

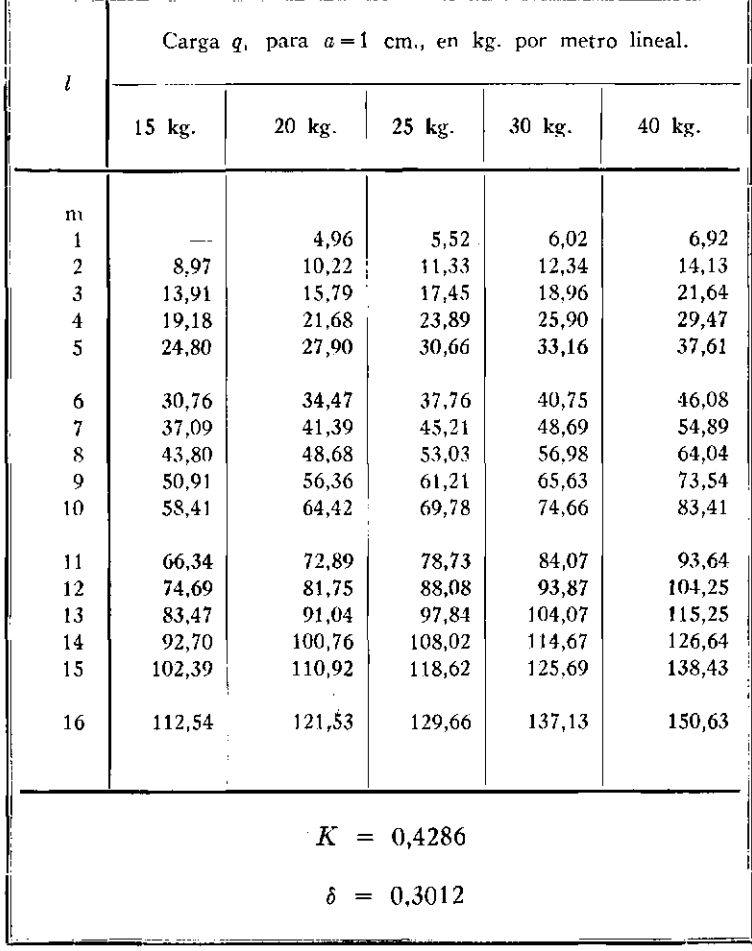

TABLA III. - Valores de d. en

| l                                | $a = 1$ cm., en kg. por metro lineal<br>Carga q, para |         |       |        |        |        |  |
|----------------------------------|-------------------------------------------------------|---------|-------|--------|--------|--------|--|
|                                  | 2 kg.                                                 | $4$ kg. | 6 kg. | 8 kg.  | 10 kg. | 12 kg. |  |
| $\mathbf m$                      |                                                       |         |       |        |        |        |  |
| 1                                |                                                       |         |       |        |        |        |  |
| 1,5                              |                                                       |         | 5.10  | 5.77   | 6.36   | 6,90   |  |
| 2                                | 4,66                                                  | 5,97    | 7.01  | 7,90   | 8.69   | 9,41   |  |
| 2,5                              | 6,11                                                  | 7.73    | 9,02  | 10,13  | 11,12  | 12,01  |  |
| 3                                | 7.69                                                  | $-9.61$ | 11.15 | 12,48  | 13,66  | 14,73  |  |
| 3,5                              | 9.39                                                  | 11,61   | 13,40 | 14,94  | 16,31  | 17,55  |  |
| 4,                               | 11,23                                                 | 13,74   | 15,77 | 17,52  | 19,07  | 20,49  |  |
| 4,5                              | 13.22                                                 | 16,00   | 18.26 | 20,22  | 21,96  | 23,55  |  |
| 5                                | 15,35                                                 | 18,40   | 20.89 | 23,04  | 24,97  | 26,73  |  |
| 5,5                              | 17,62                                                 | 20,93   | 23.64 | 25,99  | 28.10  | 30,03  |  |
| 6                                | 20,06                                                 | 23.61   | 26.53 | 29,08  | 31,36  | 33,45  |  |
| 6,5                              | 22,65                                                 | 26,43   | 29.56 | 32,29  | 34,75  | 37,00  |  |
| 7                                | 25,40                                                 | 29,40   | 32,73 | 35.65  | 38,27  | 40,68  |  |
| $_{7,5}$                         | 28,32                                                 | 32,52   | 36,05 | 39,14  | 41,93  | 44,50  |  |
| 8                                | 31,40                                                 | 35,80   | 39.51 | 42,78  | 45,73  | 48,44  |  |
| 8,5                              | 34,65                                                 | 39,24   | 43.12 | 46,56  | 49,67  | 52,53  |  |
| 9                                | 38,07                                                 | 42,83   | 46.89 | 50,48  | 53,75  | 56,76  |  |
| 9,5                              | 41,66                                                 | 46.59   | 50.81 | 54,56  | 57.97  | 61,12  |  |
| 10                               | 45,42                                                 | 50,51   | 54.89 | 58,79  | 62,35  | 65,63  |  |
| 10,5                             | 49,56                                                 | 54,59   | 59.12 | 63,17  | 66,87  | 70,29  |  |
| 11                               | 53,48                                                 | 58,84   | 63.52 | 67,71  | 71,54  | 75,09  |  |
| 11,5                             | 57,77                                                 | 63,27   | 68.07 | 72,40  | 76,37  | 80,05  |  |
| 12                               | 62,24                                                 | 67,86   | 72.80 | 77,25  | 81,35  | 85,15  |  |
| 12,5                             | 66,89                                                 | 72,62   | 77.68 | 82,27  | 86,48  | 90,41  |  |
| 13                               | 71,72                                                 | 77,56   | 82,74 | 87,44  | 91,78  | 95,82  |  |
| 13,5                             | 76,73                                                 | 82,67   | 87,96 | 92,78  | 97,23  | 101,39 |  |
| 14                               | 81,92                                                 | 87.95   | 93.35 | 98.28  | 102.85 | 107,12 |  |
| 14,5                             | 87,29                                                 | 93,42   | 98.92 | 103,95 | 108,63 | 113,00 |  |
| 24<br>0,008013<br>$\gamma$<br>μ  |                                                       |         |       |        |        |        |  |
| β<br>5,9647<br>1,147<br>θ<br>$=$ |                                                       |         |       |        |        |        |  |

 $centímetros, para$ 

 $\sigma_c$  = 50  $\sigma_{\rm a} = 1200$ <br>  $n = 15$ 

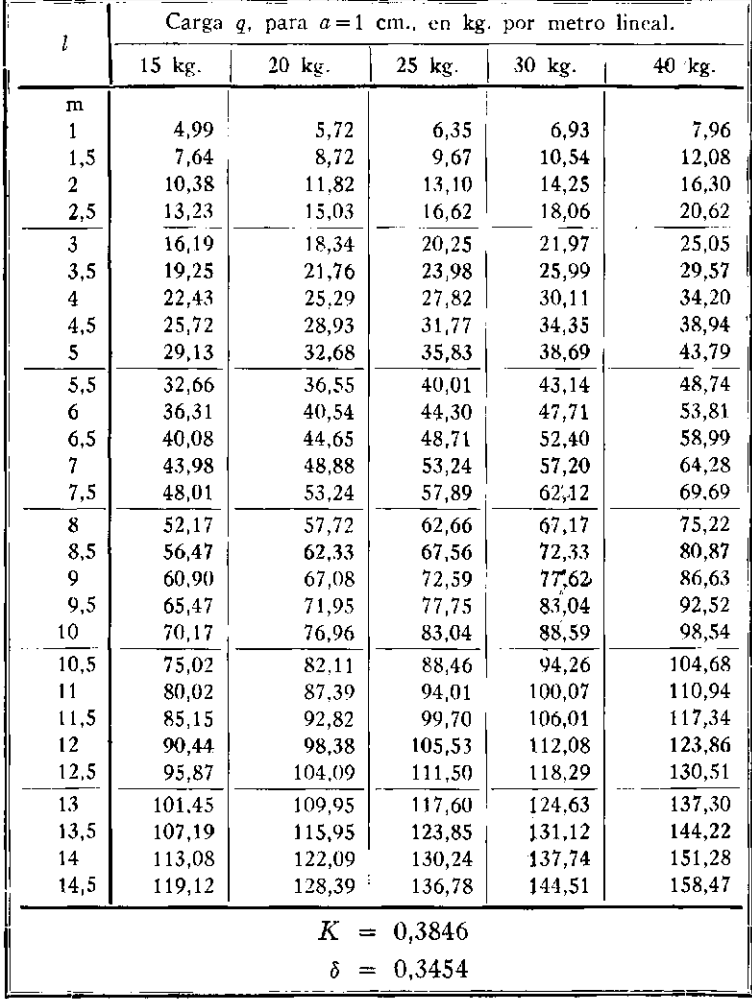

| l                       | $q$ , para $a = 1$ cm., en kg. por metro lineal<br>Carga |        |       |        |        |        |  |  |  |
|-------------------------|----------------------------------------------------------|--------|-------|--------|--------|--------|--|--|--|
|                         | 2 kg.                                                    | $4$ kg | 6 kg. | 8 kg.  | 10 kg. | 12 kg, |  |  |  |
| $\mathbf{n}$            |                                                          |        |       |        |        |        |  |  |  |
| 1                       |                                                          |        |       |        | 4.97   | 5,40   |  |  |  |
| 1,5                     |                                                          | 5.24   | 6,17  | 6,97   | 7.67   | 8,31   |  |  |  |
| 2                       | 5,75                                                     | 7,29   | 8,52  | 9,58   | 10.52  | 11,37  |  |  |  |
| 2,5                     | 7,60                                                     | 9,51   | 11,04 | 12,36  | 13,52  | 14.58  |  |  |  |
| 3                       | 9.63                                                     | 11,90  | 13,72 | 15,28  | 16.68  | 17.95  |  |  |  |
| 3,5                     | 11,86                                                    | 14,46  | 16,57 | 18.38  | 20,00  | 21 48  |  |  |  |
| 4                       | 14,29                                                    | 17,22  | 19.60 | 21,65  | 23.49  | 25.17  |  |  |  |
| 4,5                     | 16.93                                                    | 20.17  | 22,81 | 25.11  | 27.16  | 29.04  |  |  |  |
| 5                       | 19.79                                                    | 23,32  | 26,22 | 28,74  | 31,01  | 33,08  |  |  |  |
| 5,5                     | 22.87                                                    | 26,67  | 29.82 | 32.57  | 35,04  | 37,30  |  |  |  |
| 6                       | 26.18                                                    | 30,24  | 33,62 | 36,59  | 39,26  | 41.71  |  |  |  |
| 6,5                     | 29.69                                                    | 33,99  | 37.61 | 40,78  | 43.65  | 46,29  |  |  |  |
| 7                       | 33,49                                                    | 38,02  | 41,85 | 45,22  | 48,28  | 51,09  |  |  |  |
| 7,5                     | 37.51                                                    | 42,25  | 46.28 | 49,85  | 53,09  | 56,07  |  |  |  |
| 8                       | 41.77                                                    | 46,70  | 50.93 | 54.68  | 58.10  | 61,25  |  |  |  |
| 8,5                     | 46 27                                                    | 51,39  | 55.80 | 59.74  | 63,32  | 66,64  |  |  |  |
| 9                       | 51,02                                                    | 56,31  | 60,90 | 65,00  | 68.75  | 72,23  |  |  |  |
| 9,5                     | 56,02                                                    | 61,47  | 66,22 | 70,49  | 74,41  | 78,04  |  |  |  |
| 10                      | 61.27                                                    | 66,87  | 71,78 | 76,21  | 80,27  | 84,05  |  |  |  |
| 10,5                    | 66.78                                                    | 72,51  | 77,57 | 82,15  | 86.36  | 90.29  |  |  |  |
| 11                      | 72,54                                                    | 78,39  | 83,59 | 88,32  | 92,67  | 96.74  |  |  |  |
| 11,5                    | 78.55                                                    | 84,53  | 89,86 | 94,72  | 99,21  | 103,41 |  |  |  |
| 12                      | 84 82                                                    | 90,91  | 96.36 | 101,35 | 105,98 | 110,30 |  |  |  |
|                         |                                                          |        |       |        |        |        |  |  |  |
|                         |                                                          |        |       |        |        |        |  |  |  |
| 30<br>0,005556<br>μ.    |                                                          |        |       |        |        |        |  |  |  |
| 6,75<br>θ<br>Β<br>1,125 |                                                          |        |       |        |        |        |  |  |  |
|                         |                                                          |        |       |        |        |        |  |  |  |

TABLA IV.-Valores de d. en
$\sigma_c = 40$ <br>  $\sigma_a = 1200$ <br>  $n = 15$ 

centímetros, para

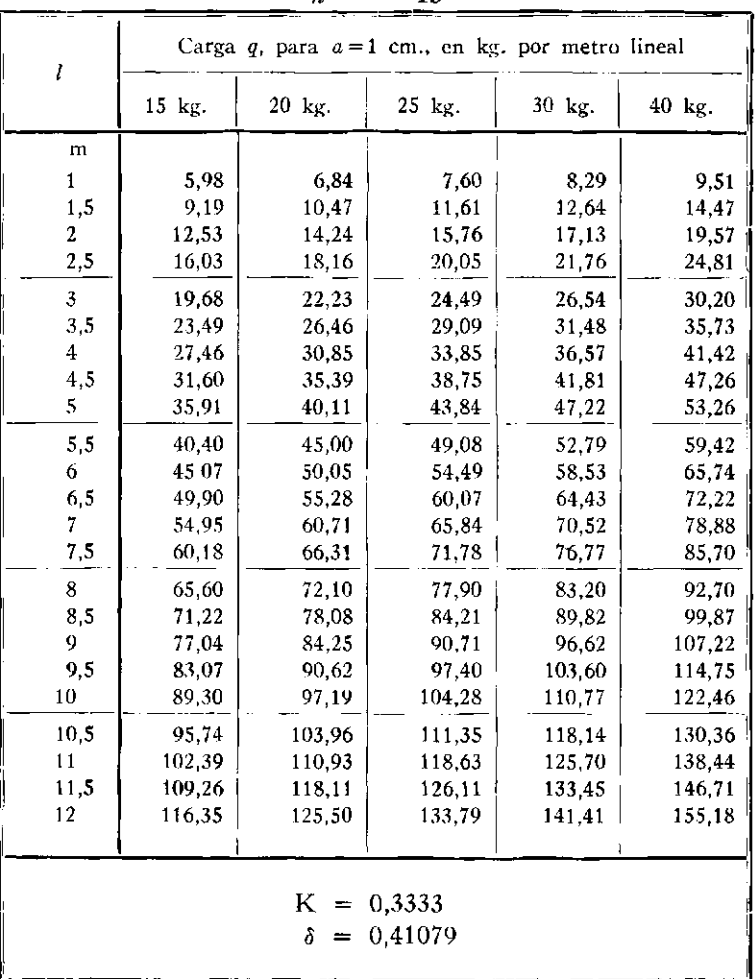

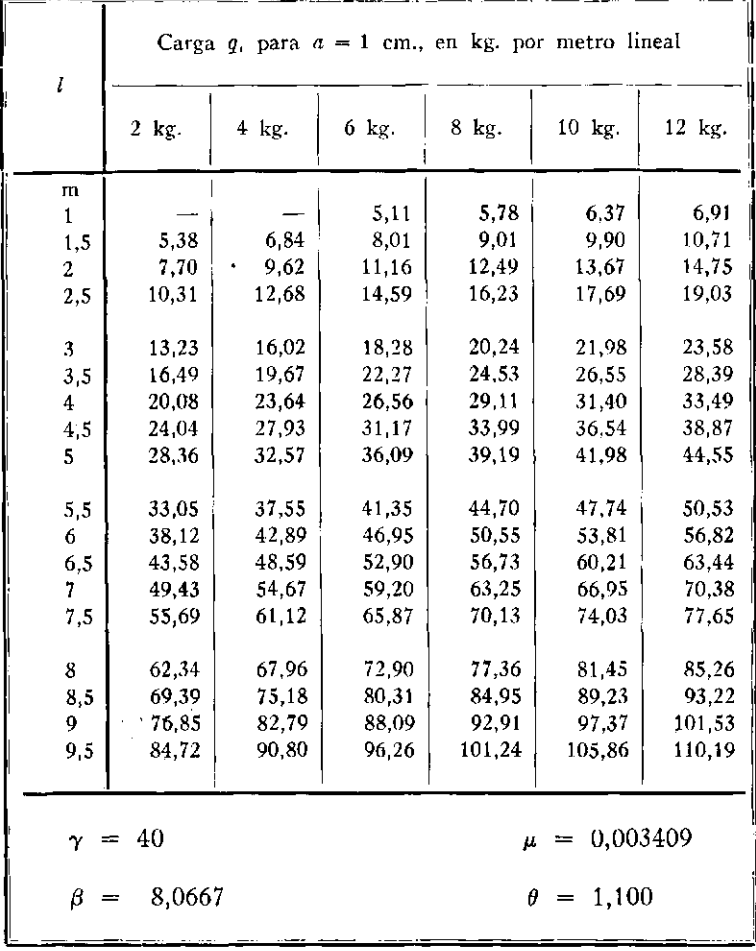

# TABLA V.- Valores de *d*, en

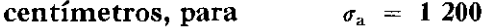

 $\mathbf{r}$ 

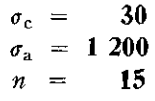

ä,

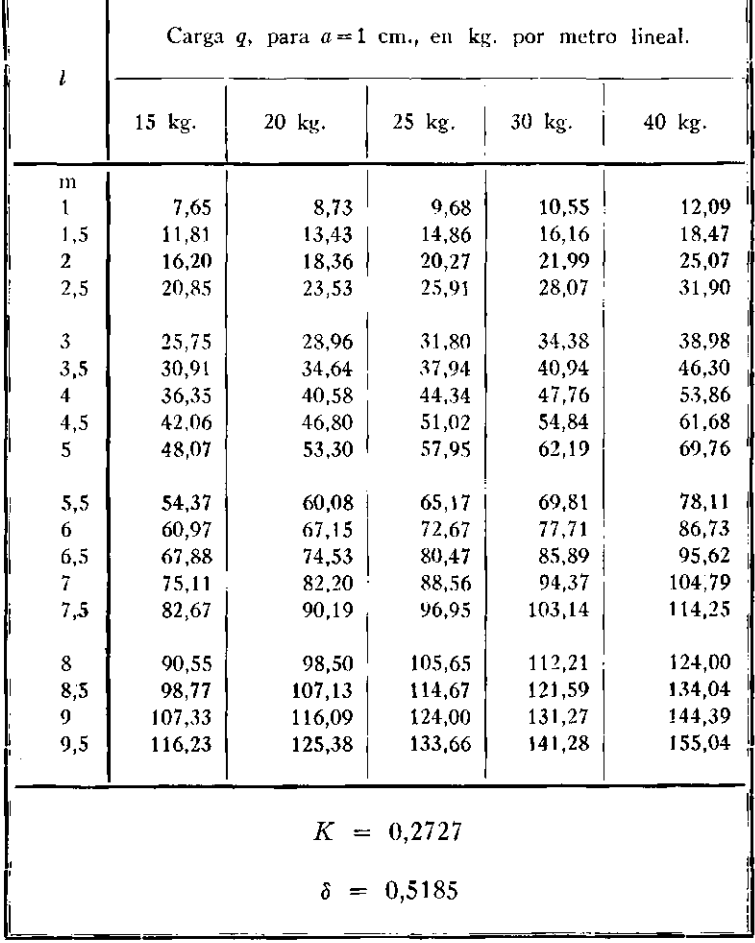

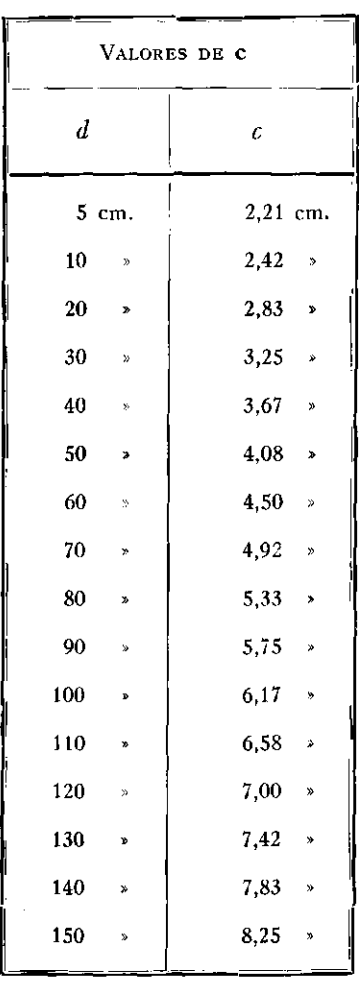

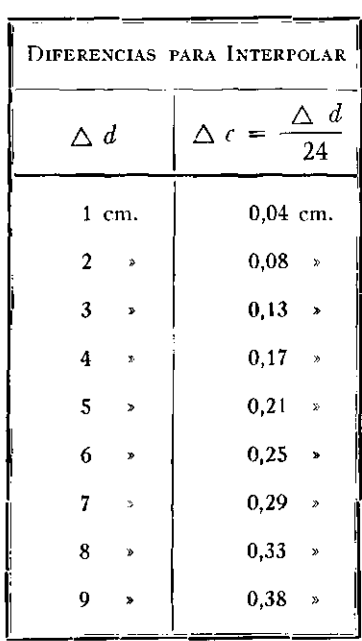

TABLA VI.—Valores de c = 2 +  $\frac{d}{24}$  en cm.

| 15<br>n<br>22 |        |        |        |       | 1000<br>$\sigma_{\rm a} =$ |        |         |  |  |
|---------------|--------|--------|--------|-------|----------------------------|--------|---------|--|--|
| $\sigma_c$    | γ      | K      | β      | θ     | μ                          | ô      | 1<br>δª |  |  |
| 30            | 33,333 | 0,3103 | 7.1880 | 1,115 | 0.00466                    | 0,4895 | 4,174   |  |  |
| 32,5          | 30,769 | 0,3277 | 68509  | 1,123 | 0.00533                    | 0.4591 | 4,744   |  |  |
| 35            | 28.571 | 0.3443 | 6.5626 | 1,130 | 0.00602                    | 0,4330 | 5,333   |  |  |
| 37.5          | 26,667 | 0,3600 | 6,3131 | 1,136 | 0.00675                    | 0.4103 | 5,940   |  |  |
| 40            | 25,000 | 0.3750 | 6.0952 | 1.143 | 0.00750                    | 0,3904 | 6,562   |  |  |
| 42,5          | 23,529 | 0.3893 | 5.9033 | 1,149 | 0.00827                    | 0,3727 | 7.199   |  |  |
| 45            | 22,222 | 0,4030 | 5.7331 | 1.155 | 0.00907                    | 0.3569 | 7,849   |  |  |
| 47,5          | 21,053 | 0.4161 | 5.5810 | 1,161 | 0.00988                    | 0,3428 | 8,511   |  |  |
| 50            | 20,000 | 0.4286 | 5.4444 | 1,167 | 0.01071                    | 0,3300 | 9,184   |  |  |
| 52,5          | 19,048 | 0.4406 | 5.3212 | 1,172 | 0.01156                    | 0.3184 | 9,866   |  |  |
| 55            | 18,182 | 0,4521 | 5,2092 | 1,177 | 0.01243                    | 0,3078 | 10,558  |  |  |
| 57.5          | 17.391 | 0.4631 | 5.1073 | 1,183 | 0,01331                    | 0,2980 | 11,259  |  |  |
| 60            | 16.667 | 0,4737 | 5.0139 | 1,188 | 0.01421                    | 0,2891 | 11,967  |  |  |
| 65            | 15,385 | 0.4937 | 4,8493 | 1,197 | 0.01604                    | 0,2731 | 13.404  |  |  |
| 70            | 14,286 | 0,5122 | 4,7087 | 1,206 | 0.01793                    | 0,2594 | 14,866  |  |  |
| 75            | 13,333 | 0.5294 | 4.5873 | 1,214 | 0.01985                    | 0,2473 | 16.349  |  |  |
| 80            | 12.500 | 0.5455 | 4.4815 | 1,222 | 0.02182                    | 0,2367 | 17,851  |  |  |
| 85            | 11.765 | 0,5604 | 4,3884 | 1.230 | 0.02382                    | 0,2272 | 19,369  |  |  |
| 90            | 11,111 | 0.5745 | 4,3060 | 1.237 | 0,02585                    | 0,2187 | 20,901  |  |  |
| 95            | 10.526 | 0,5876 | 4.2326 | 1,244 | 0,02791                    | 0.2111 | 22,445  |  |  |
| 100           | 10.000 | 0,6000 | 4,1667 | 1,250 | 0,03000                    | 0,2041 | 24,000  |  |  |

TABLA VII.-Coeficientes para  $n=15$ ,  $n=12$ ,  $n=10$  y diversos valores de las tensiones

 $\mathbf{6}$ 

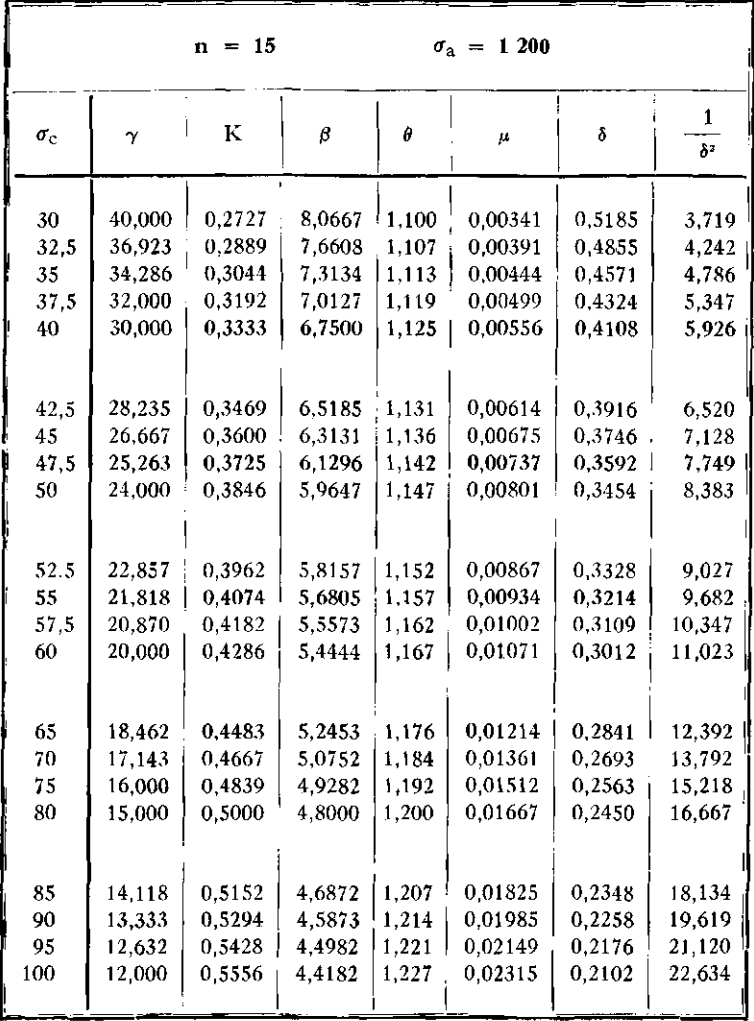

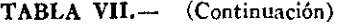

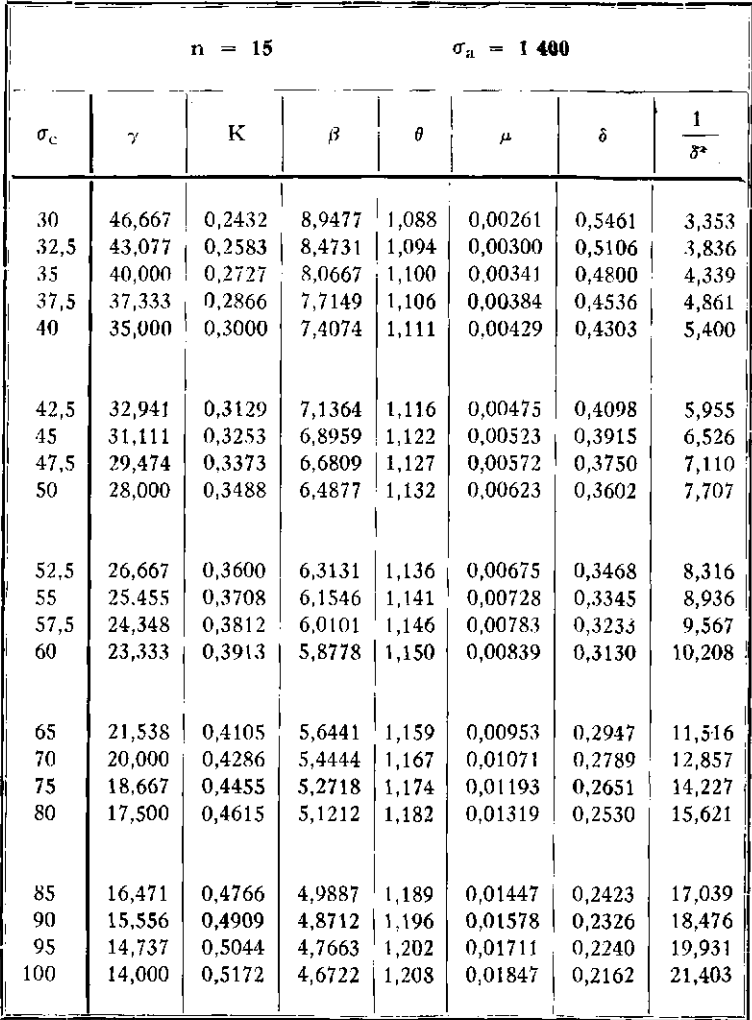

#### TABLA VII. - (Continuación)

| TABLA VII.       |        | (Continuación) |           |                      |                             |        |         |
|------------------|--------|----------------|-----------|----------------------|-----------------------------|--------|---------|
|                  |        | $=12$<br>n     |           | $\sigma_{2}$ = 1 000 |                             |        |         |
| $\sigma_{\rm c}$ | γ      | K              | β         | θ                    | μ                           | δ      | 1<br>s, |
| 50               | 20,000 | 0.3750         | 6.0952    | 1,143                | 0.00937                     | 0.3491 | 8,203   |
| 55               | 18,182 | 0.3976         | 5,7938    | 1,153                | 0,01093                     | 0,3247 | 9,485   |
| 60               | 16.667 | 0,4186         | 5 5 5 2 6 | 1,162                | 0,01256                     | 0,3042 | 10,806  |
| 65               | 15,385 | 0.4382         | 5.3448    | 1,171                | 0,01424                     | 0.2868 | 12,161  |
| 70               | 14,286 | 0.4565         | 5.1673    | 1,179                | 0,01598                     | 0.2717 | 13,547  |
| 75               | 13,333 | 0.4737         | 5,0139    | 1,187                | 0,01776                     | 0,2586 | 14,958  |
| 80               | 12,500 | 0.4898         | 4,8801    | 1,195                | 0,01959                     | 0,2470 | 16,393  |
| 85               | 11,765 | 0.5050         | 4.7624    | 1,202                | 0,02146                     | 0.2367 | 17,848  |
| 90               | 11,111 | 0,5192         | 4,6581    | 1,209                | 0,02337                     | 0,2275 | 19,321  |
| 95               | 10,526 | 0,5327         | 4,5650    | 1,216                | 0,02530                     | 0,2192 | 20,811  |
| 100              | 10,000 | 0,5455         | 4,4815    | 1,222                | 0,02727                     | 0,2117 | 22,314  |
|                  |        | $n = 12$       |           |                      | 1 200<br>$\sigma_{\rm a}$ = |        |         |
|                  |        |                |           |                      |                             |        |         |
| 50               | 24,000 | 0.3333         | 6.7500    | 1,125                | 0,00694                     | 0.3674 | 7,407   |
| 55               | 21,818 | 0,3548         | 6,3925    | 1,134                | 0,00813                     | 0.3409 | 8,604   |
| 60               | 20,000 | 0.3750         | 6.0952    | 1,143                | 0.00938                     | 03187  | 9,844   |
| 65               | 18,462 | 0.3939         | 5,8444    | 1,151                | 0,01067                     | 0,2999 | 11,122  |
| 70               | 17,143 | 0.4118         | 5,6299    | 1,159                | 0,01201                     | 0.2836 | 12,434  |
| 75               | 16,000 | 0.4286         | 5.4444    | 1,167                | 0,01339                     | 0 2694 | 13,776  |
| 80               | 15,000 | 0,4444         | 5.2826    | 1,174                | 0,01481                     | 0.2570 | 15,144  |
| 85               | 14,118 | 0.4595         | 5,1402    | 1,181                | 0,01627                     | 0.2459 | 16,536  |
| 90               | 13.333 | 0,4737         | 5,0139    | 1.138                | 0.01776                     | 0.2360 | 17,950  |
| 95               | 12,632 | 0.4872         | 4,9012    | 1,194                | 0,01928                     | 0.2271 | 19,383  |
| 100              | 12,000 | 0,5000         | 4,8000    | 1,200                | 0,02083                     | 0.2191 | 20,833  |

TABLA VII. (Continuación)

|                  |          | $= 12$<br>n | $\sigma_{\rm a} = 1400$ |       |                         |        |                     |  |
|------------------|----------|-------------|-------------------------|-------|-------------------------|--------|---------------------|--|
| $\sigma_{\rm c}$ | $\gamma$ | K           | ß                       | θ     | μ                       | δ      | 1<br>5 <sup>2</sup> |  |
| 50               | 28,000   | 0.3000      | 7,4074                  | 1,111 | 0,00536                 | 0.3849 | 6.749               |  |
| 55               | 25.455   | 0,3204      | 6,9888                  | 1.120 | 0,00629                 | 0,3565 | 7.870               |  |
| 60               | 23,333   | 0,3396      | 6,6407                  | 1,128 | 0.00728                 | 0,3327 | 9,035               |  |
| 65               | 21,538   | 0,3578      | 6,3467                  | 1.135 | 0,00831                 | 0,3125 | 10,242              |  |
| 70               | 20,000   | 0,3750      | 6,0952                  | 1,143 | 0,00938                 | 0.2951 | 11,484              |  |
| 75               | 18,667   | 0,3913      | 5,8778                  | 1.150 | 0.01048                 | 0,2800 | 12,760              |  |
| 80               | 17,500   | 0,4068      | 5,6879                  | 1.157 | 0,01162                 | 0,2666 | 14,065              |  |
| 85               | 16.471   | 0,4215      | 5,5207                  | 1.163 | 0,01280                 | 0,2549 | 15.396              |  |
| 90               | 15.556   | 0.4355      | 5,3725                  | 1.170 | 0,01400                 | 0,2443 | 16.752              |  |
| 95               | 14,737   | 0.4488      | 5,2401                  | 1.176 | 0.01523                 | 0,2349 | 18,129              |  |
| 100              | 14,000   | 0,4615      | 5,1212                  | 1.182 | 0,01648                 | 0.2263 | 19.527              |  |
|                  |          |             |                         |       |                         |        |                     |  |
|                  |          | $n = 10$    |                         |       | $\sigma_{\rm a} = 1000$ |        |                     |  |
|                  |          |             |                         |       |                         |        |                     |  |
| 60               | 16.667   | 0.3750      | 6.0952                  | 1.143 | 0,01125                 | 0.3187 | 9.844               |  |
| 65               | 15.385   | 0,3939      | 5.8444                  | 1.151 | 0,01280                 | 0,2999 | 11.122              |  |
| 70               | 14.286   | 0.4118      | 5,6299                  | 1.159 | 0,01441                 | 0.2836 | 12.434              |  |
| 75               | 13.333   | 0.4286      | 5.4444                  | 1.167 | 0.01607                 | 0,2694 | 13.776              |  |
| 80               | 12.500   | 0.4444      | 5,2826                  | 1.174 | 0,01778                 | 0,2570 | 15.144              |  |
| 85               | 11.765   | 0,4595      | 5,1402                  | 1.181 | 0,01954                 | 0,2459 | 16.536              |  |
| 90               | 11.111   | 0,4737      | 5,0139                  | 1.188 | 0,02132                 | 0.2360 | 17.950              |  |
| 95               | 10.526   | 0,4872      | 4,9012                  | 1.194 | 0,02314                 | 0,2271 | 19.383              |  |
| 100              | 10,000   | 0,5000      | 4,8000                  | 1,200 | 0,02500                 | 0,2191 | 20,833              |  |

TABLA VII. (Continuación)

 $77\,$ 

|            |        | $= 10$<br>n. |           |       | $\sigma_{a} = 1200$     |        |                  |
|------------|--------|--------------|-----------|-------|-------------------------|--------|------------------|
| $\sigma_c$ | γ      | K            | β         | θ     | $\mu$                   | δ      | 1<br>$\lambda^2$ |
|            |        |              |           |       |                         |        |                  |
| 60         | 20,000 | 0.3333       | 6,7500    | 1,125 | 0.00833                 | 0.3354 | 8,889            |
| 65         | 18,462 | 0,3514       | 6.4474    | 1,133 | 0,00952                 | 0.3149 | 10,082           |
| 70         | 17,143 | 0,3684       | 6.1886    | 1,140 | 0.01075                 | 0,2973 | 11,311           |
| 75         | 16,000 | 0.3846       | 5.9648    | 1,147 | 0.01202                 | 0,2820 | 12,574           |
| 80         | 15,000 | 0,4000       | 5.7692    | 1,154 | 0.01333                 | 0,2685 | 13,867           |
| 85         | 14,118 | 0.4146       | 5,5971    | 1,160 | 0,01468                 | 0,2566 | 15,186           |
| 90         | 13,333 | 0.4286       | 5,4444    | 1,167 | 0,01607                 | 0,2459 | 16,531           |
| 95         | 12,632 | 0,4419       | 5,3081    | 1,173 | 0.01749                 | 0,2364 | 17,897           |
| 100        | 12,000 | 0.4546       | 5.1857    | 1,179 | 0.01894                 | 0.2277 | 19,284           |
|            |        |              |           |       |                         |        |                  |
|            |        | $= 10$<br>n. |           |       | $\sigma_{\rm n} = 1400$ |        |                  |
|            |        |              |           |       |                         |        |                  |
| 60         | 23,333 | 0.3000       | 74074     | 1,111 | 0.00643                 | 0,3514 | 8,100            |
| 65         | 21,538 | 0.3171       | 7.0531    | 1,118 | 0,00736                 | 0,3294 | 9,216            |
| 70         | 20,000 | 0.3333       | 6.7500    | 1,125 | 0,00833                 | 0,3105 | 10,370           |
| 75         | 18,667 | 0.3488       | 6.4877    | 1,132 | 0,00934                 | 0,2941 | 11,560           |
| 80         | 17,500 | 0.3636       | 6,2586    | 1,138 | 0,01039                 | 0,2797 | 12,782           |
| 85         | 16,471 | 0.3778       | 6,0568    | 1,144 | 0,01147                 | 0,2669 | 14,034           |
| 90         | 15,556 | 0.3913       | 5.8778    | 1,150 | 0.01258                 | 0.2556 | 15,312           |
| 95         | 14.737 | 0.4043       | 5.7179    | 1,156 | 0.01372                 | 0,2453 | 16,615           |
|            | 14,000 | 0.4167       | 5 5 7 4 2 | 1,161 | 0.01488                 | 0,2361 | 17,940           |

TABLA VII. - (Continuación)

**INTERPOLACIÓN EN LA TABLA VII.—Puede interpolarse en los cuadros**  de la Tabla VII tomando a  $\sigma_c$  como argumento o variable independiente **para determinar valores intermedios de** *К, 9* **y** *¡i.* **De esa manera, la mayor diferencia entre el vaior exacto y el dado por la interpolación no excede dos unidades de 4a. cuarta decimal para y no llega a una unidad de la cuarta y quinta decimales respectivamente para у ц. En cambio, para obtener**  *0 y S* **con suficiente aproximación, es preciso tomar** *y* **como argumento en la interpolación, y el error máximo no alcanzará a una unidad de la cuarta decimal en ambos coeficientes.** 

Si, por el contrario, se interpola con  $\sigma_c$  como argumento para  $\beta$  y  $\delta$ , **el error máximo sería casi de una unidad de la segunda decimal en /3 y de cinco unidades de la cuarta decimal para** *5.* **Con** *y* **como argumento en la interpolación respecto de el error máximo subiría a cuatro unidades de lá quinta decimal.** 

**La expresión:** 

$$
y = y_1 + \frac{x - x_1}{x_2 - x_1} (y_2 - y_1)
$$

**con la cual se determina y por interpolación .manifiesta que se obtiene el**  mismo resultado cuando el argumento es  $\gamma$ ,  $\frac{\gamma}{\alpha}$  o  $\frac{1}{\gamma}$ , si no varían  $\sigma$ <sub>a</sub> ni *n*. *n* v<sub>C</sub> **En consecuencia de lo dicho, para interpolar en los cuadros de la Tabla VII, designando a CC simplemente por a, se debe adoptar:** 

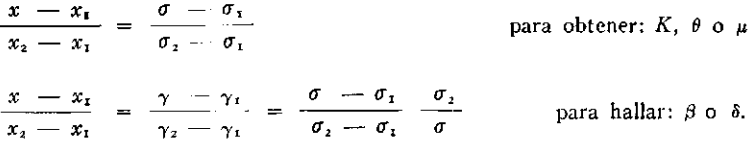

Respecto a  $\frac{1}{\epsilon^2}$  la interpolación por primera diferencia no es suficiente en la Tabla VII y será necesario determinar el valor de  $\beta$  que corresponde al valor dado de σ<sub>c</sub> y obtener:

$$
\frac{1}{\delta^2} = \frac{\sigma_c}{\beta}.
$$

| γ<br>n | K      | β         | θ     | $n \mu$  | Con $n = 15$ Con $n = 12$<br>д | $\mu$   |
|--------|--------|-----------|-------|----------|--------------------------------|---------|
| 0.66   | 0.6024 | 4,1542    | 1.251 | 0.45637  | 0.03042                        | 0.03803 |
| 0.68   | 0,5952 | 4,1917    | 1.248 | 0.43768  | 0.02918                        | 0,03647 |
| 0.70   | 0,5882 | 4,2293    | 1.244 | 0.42017  | 0.02801                        | 0,03501 |
| 0.72   | 0,5814 | 4,2669    | 1.240 | 0 40 375 | 0.02692                        | 0.03365 |
| 0,74   | 0,5747 | 4,3046    | 1 237 | 0.38832  | 0.02589                        | 0,03236 |
| 0.76   | 0,5682 | 4.3424    | 1.234 | 0.37380  | 0.02492                        | 0,03115 |
| 0,78   | 0.5618 | 4,3803    | 1.230 | 0.36013  | 0.02401                        | 0,03001 |
| 0,80   | 0,5556 | 4,4182    | 1.227 | 0.34722  | 0,02315                        | 0,02893 |
| 0,82   | 0.5495 | 4.4561    | 1.224 | 0.33503  | 0.02233                        | 0,02791 |
| 0.84   | 0.5435 | 4 4 9 4 2 | 1.221 | 0.32350  | 0.02157                        | 0.02696 |
| 0,86   | 0,5376 | 4,5322    | 1,218 | 0.31258  | 0.02084                        | 0.02605 |
| 0.88   | 0,5319 | 4,5703    | 1.216 | 0.30222  | 0.02014                        | 0,02519 |
| 0.90   | 0.5263 | 4.6085    | 1.213 | 0.29240  | 0.01949                        | 0.02437 |
| 0.92   | 0,5208 | 4,6467    | 1.210 | 0.28306  | 0.01887                        | 0.02359 |
| 0.94   | 0,5155 | 4,6850    | 1.207 | 0.27418  | 0,01828                        | 0.02285 |
| 0.96   | 0,5102 | 4.7233    | 1,205 | 0 26573  | 0.01772                        | 0,02214 |
| 0.98   | 0,5051 | 4,7616    | 1,202 | 0.25768  | 0.01718                        | 0.02147 |
| 1.00   | 0,5000 | 4,8000    | 1,200 | 0.25000  | 0.01667                        | 0,02083 |
| 1.02   | 0,4951 | 4,8384    | 1,198 | 0,24267  | 0.01618                        | 0,02022 |
| 1.04   | 0,4902 | 4,8769    | 1.195 | 0.23567  | 0.01571                        | 0.01964 |
| 1.06   | 0,4854 | 4,9154    | 1.193 | 0.22898  | 0.01527                        | 0.01908 |
| 1.08   | 0,4808 | 4.9539    | 1,191 | 0.22258  | 0.01484                        | 0.01855 |
| 1 10   | 0.4762 | 4,9924    | 1,189 | 0 21645  | 0.01443                        | 0.01804 |

**TABLA VIIL—Coeficientes para cualesquiera valores de y de las tensiones** 

#### **TABLA VIII.— (Continuación).**

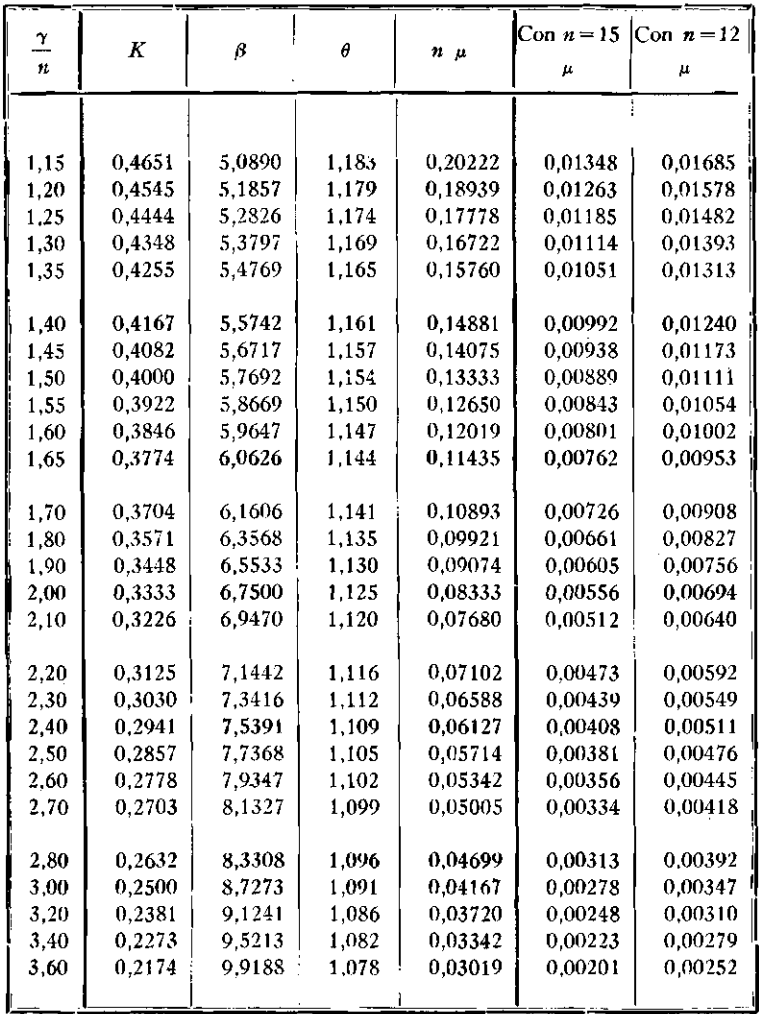

| γ<br>∸<br>n | Κ      | β       | Ą     | $n \mu$ | и       | $\text{Con } n = 15 \text{ Con } n = 12$<br>μ |
|-------------|--------|---------|-------|---------|---------|-----------------------------------------------|
| 3.80        | 0.2083 | 10.3164 | 1,075 | 0.02741 | 0.00183 | 0.00228                                       |
| 4.00        | 0.2000 | 10.7143 | 1.071 | 0.02500 | 0.00167 | 0.00208                                       |
| 4.20        | 0.1923 | 11.1123 | 1.069 | 0.02289 | 0.00153 | 0.00191                                       |
| 4.40        | 0.1852 | 11.5105 | 1.066 | 0.02104 | 0.00140 | 0.00175                                       |
| 4.60        | 0.1786 | 11.9088 | 1.063 | 0.01941 | 0.00129 | 0.00162                                       |
| 5.00        | 0,1667 | 12.7059 | 1.059 | 0.01667 | 0.00111 | 0.00139                                       |
| 5.40        | 0.1563 | 13.5033 | 1,055 | 0.01447 | 0.00096 | 0.00121                                       |
| 5.80        | 0.1471 | 14.3010 | 1.052 | 0.01268 | 0.00085 | 0.00106                                       |
| 6.20        | 0,1389 | 15.0990 | 1.049 | 0.01120 | 0.00075 | 0.00093                                       |

**TABLA VIII.— (Continuación).** 

INTERPOLACIÓN EN LA TABLA VIII.—Para cualesquiera valores de las tensiones y de *n*, la Tabla VIII da directamente los coeficientes  $K, \beta, \gamma, \theta$  para **ia razón — que corresponde a los datos. En el Cuadro se halla calculado ц**  *n*  sólo para  $n = 15$  y  $n = 12$ . Si es otro el valor de n, se obtiene  $\mu$  dividiendo por el *n* dado el valor *n*  $\mu$  que proporciona la Tabla.

**Se determina** *5* **con la relación:** 

$$
\delta^2 = \frac{\beta}{\sigma_c}
$$

**Los valores de la Tabla contienen, a lo menos, una decimal más que las requeridas ordinariamente por las aplicaciones. Así puede obtenerse mejor aproximación en las interpolaciones.** 

 $\frac{y}{x}$  las incrementos adoptados para el argumento  $\frac{y}{n}$  las mayores diferen**cias con los valores exactos que pueden resultar por interpolación son de 2**  *Unidades en la cuarta decimal para K y para*  $n \mu$  *(lo que ocurre para* $\frac{\gamma}{n} = 4,80$  $y \frac{\gamma}{n} = 1,125$  respectivamente). La diferencia mencionada para  $n \mu$ **equivale a un error de poco más de una unidad en la quinta decimal para el**  valor de  $\mu$  con  $n = 15$ .

Las diferencias de interpolación en  $\beta$  y  $\theta$  se verifican en la quinta de**cimal.** 

| DIÁMETRO EN     |        | PESO     | AREAS EN cm <sup>2</sup> .,<br>SEGÚN EL NÚMERO DE BARRAS |       |                |       |  |
|-----------------|--------|----------|----------------------------------------------------------|-------|----------------|-------|--|
| Pulgadas        | mni.   | $Kg/m$ . | 2                                                        | 3     | $\overline{4}$ | 5     |  |
|                 |        |          |                                                          |       |                |       |  |
| 1/8             | 3,175  | 0,062    | 0,16                                                     | 0,24  | 0,32           | 0,40  |  |
| 1/4             | 6,350  | 0,248    | 0,63                                                     | 0,95  | 1,27           | 1,58  |  |
| 5/16            | 7,937  | 0,388    | 0,99                                                     | 1,48  | 1,98           | 2,47  |  |
| 3/8             | 9,525  | 0,559    | 1,43                                                     | 2,14  | 2.85           | 3,56  |  |
| 1/2             | 12,700 | 0,994    | 2,53                                                     | 3,80  | 5,07           | 6,33  |  |
| 5/8             | 15,875 | 1.552    | 3,96                                                     | 5,94  | 7,92           | 9,90  |  |
| 3/4             | 19,050 | 2,235    | 5,70                                                     | 8,55  | 11,40          | 14,25 |  |
| 7/8             | 22,225 | 3,043    | 7,76                                                     | 11,64 | 15,52          | 19,40 |  |
| $\mathbf{1}$    | 25,400 | 3,974    | 10, 13                                                   | 15,20 | 20,27          | 25,34 |  |
| $1 \t1/8$       | 28,574 | 5,030    | 12,83                                                    | 19,24 | 25.65          | 32,06 |  |
| $1 \t1/4$       | 31,749 | 6,209    | 15,83                                                    | 23,75 | 31,67          | 39.58 |  |
| $1 \frac{3}{8}$ | 34,924 | 7,513    | 19,16                                                    | 28,74 | 38,32          | 47,90 |  |
| 1/1/2           | 38,099 | 8,941    | 22,79                                                    | 34,18 | 45,58          | 56,97 |  |

**TABLA IX.—Secciones y pesos** 

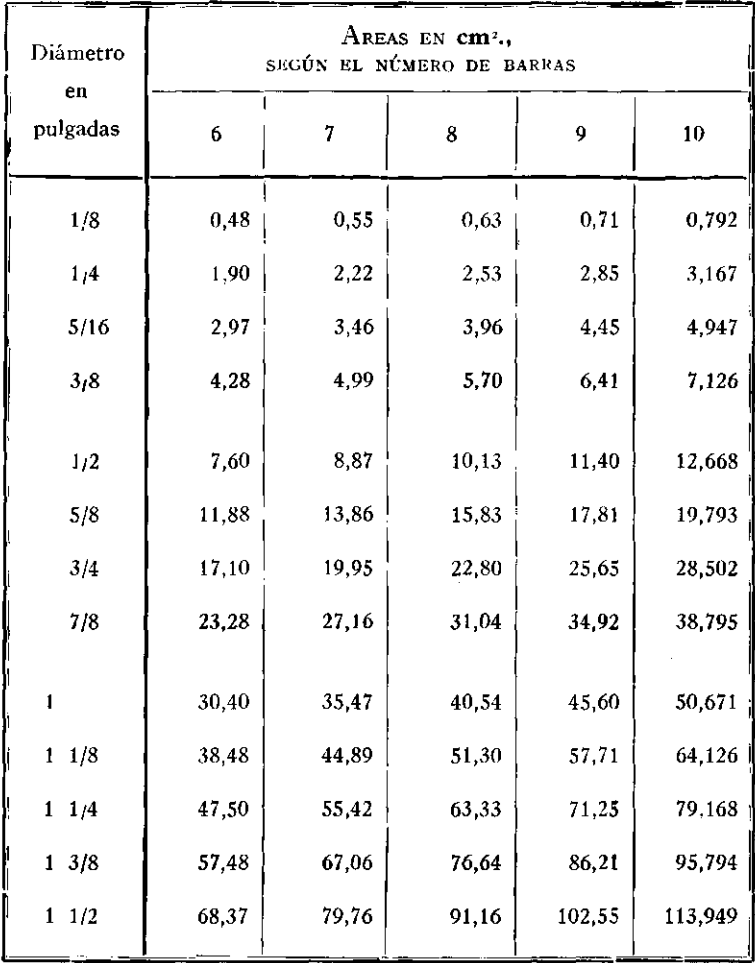

### **de barras redondas de acero**

## **TABLA X.—Perímetros**

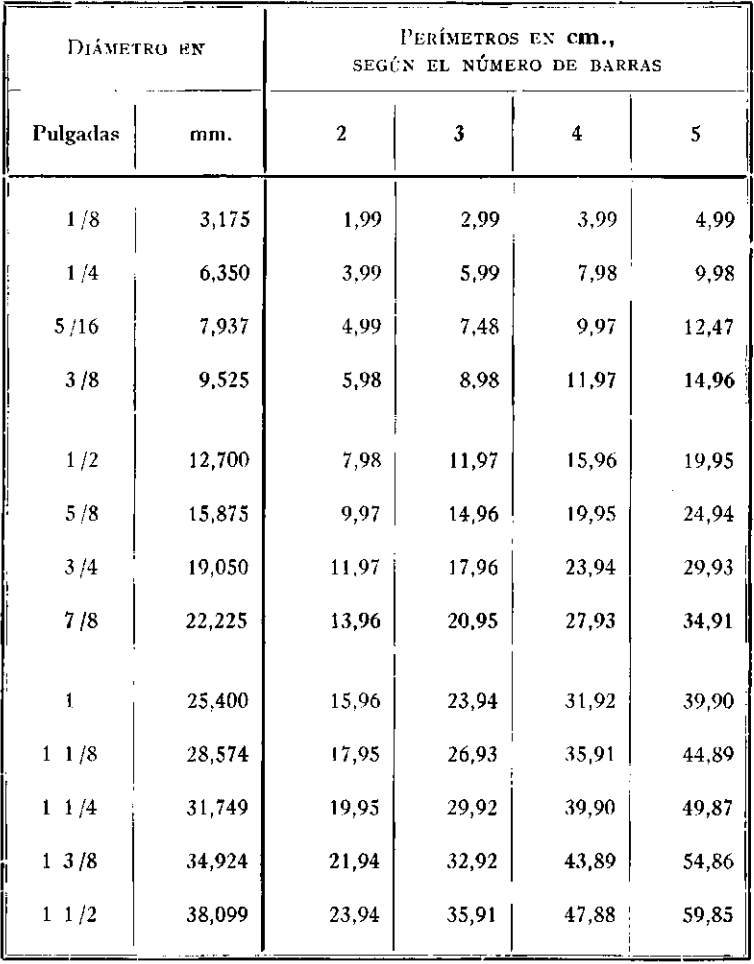

## **de barras redondas**

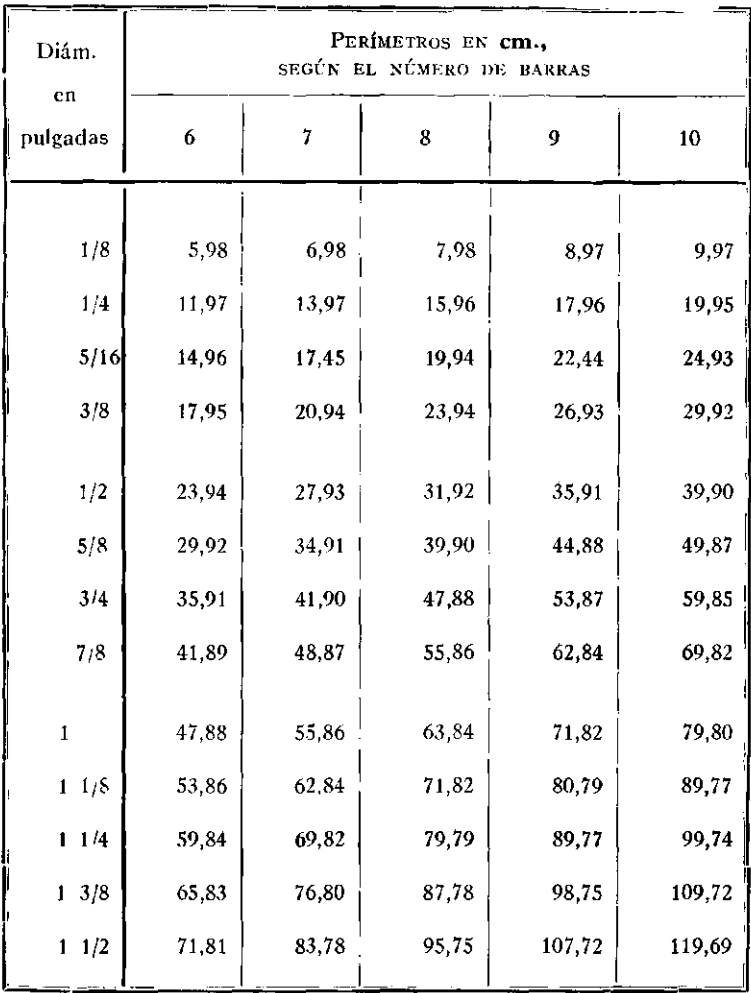